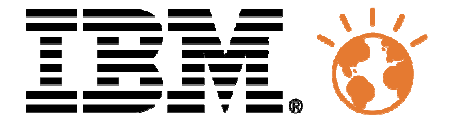

### Université du Mainframe 2013

4-5 avril

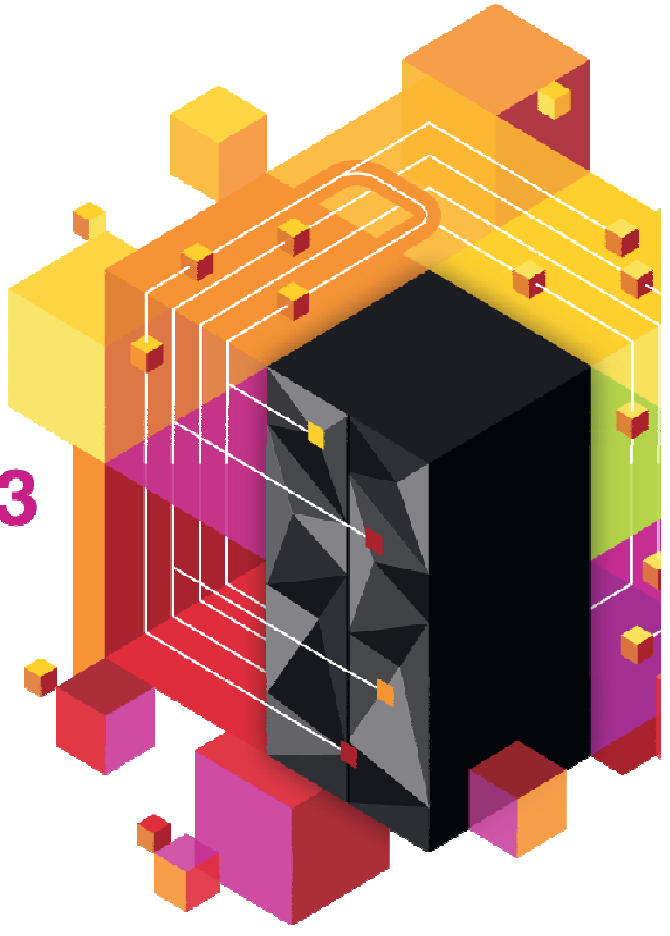

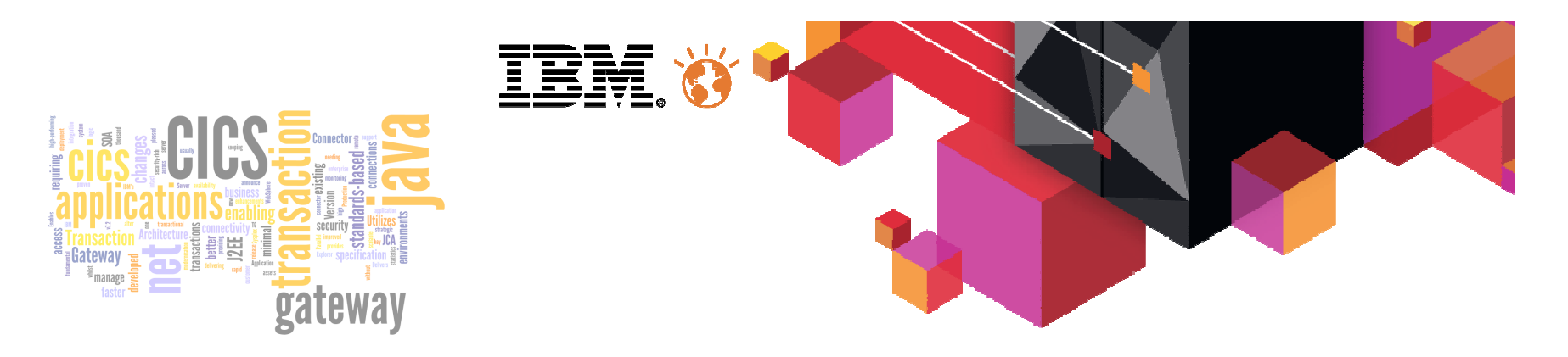

### **Connectivité CICS, de la théorie à la pratique:en route vers le Cloud.**

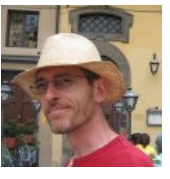

Régis DAVID Expert CICS IBMregis\_david@fr.ibm.com

### **IVCICS** Université du Mainframe 2013 4-5 avril

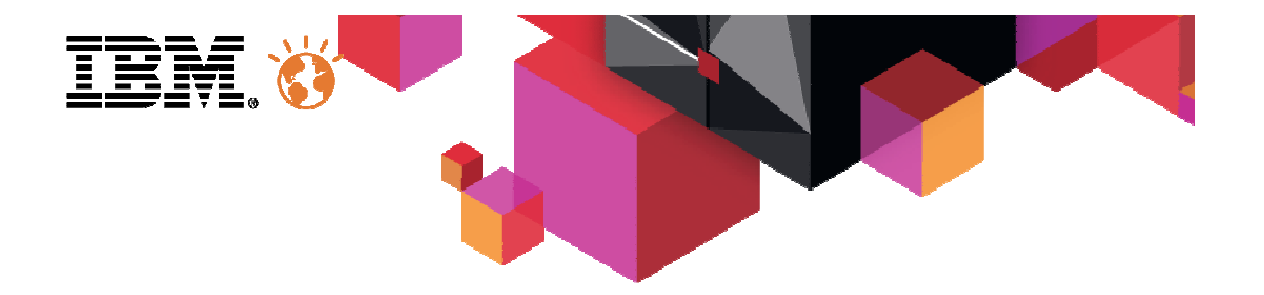

# Infrastructure & Services

# Introducing Application Interfaces

© 2013 IBM Corporation

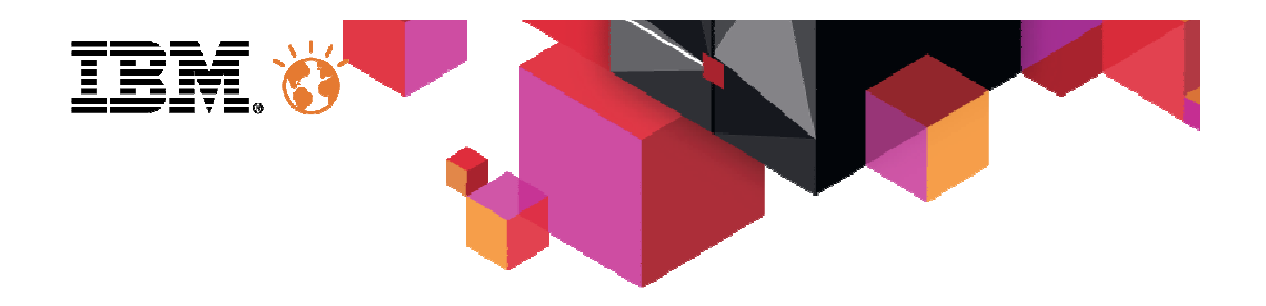

## Agenda

- $\blacksquare$ Interfaces
- Connectivity to the interfaces
- $\textcolor{red}{\bullet}$  From programs to service operations
- $\blacksquare$ The redblib showcase
- The redblib implementation
- CICS Cloud
- $\textcolor{red}{\bullet}$  From operations to applcation entry points
- The redblib implementation

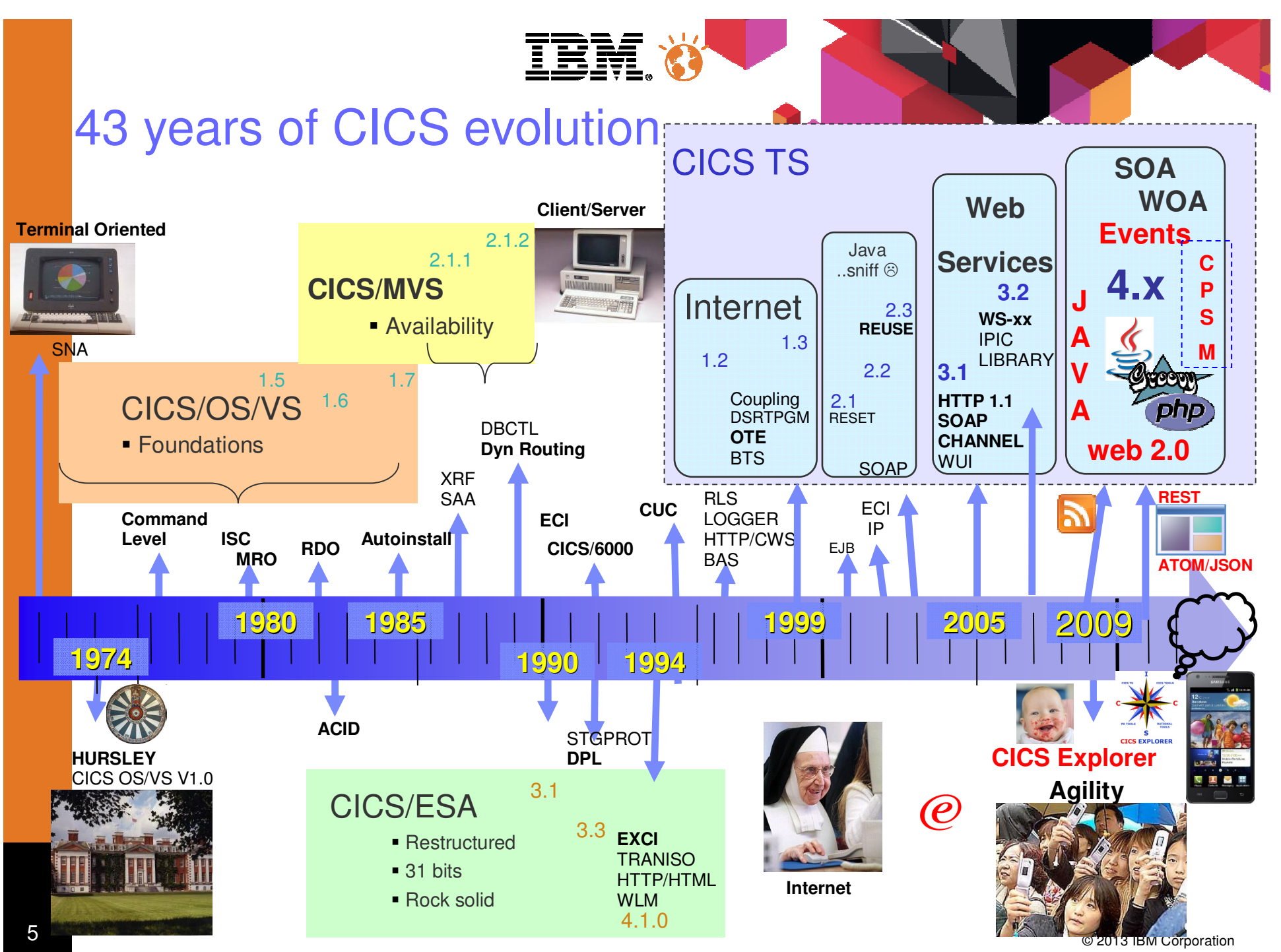

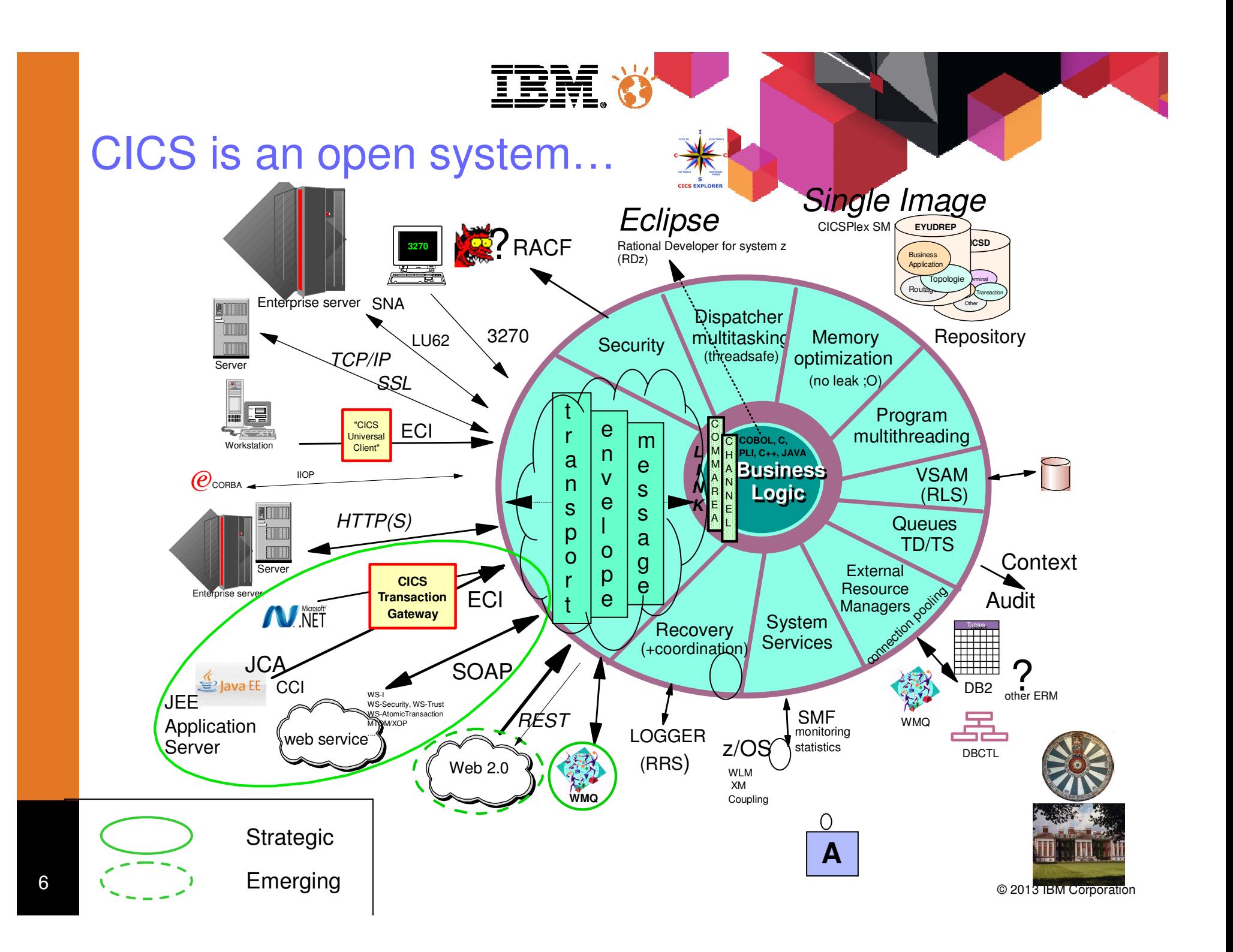

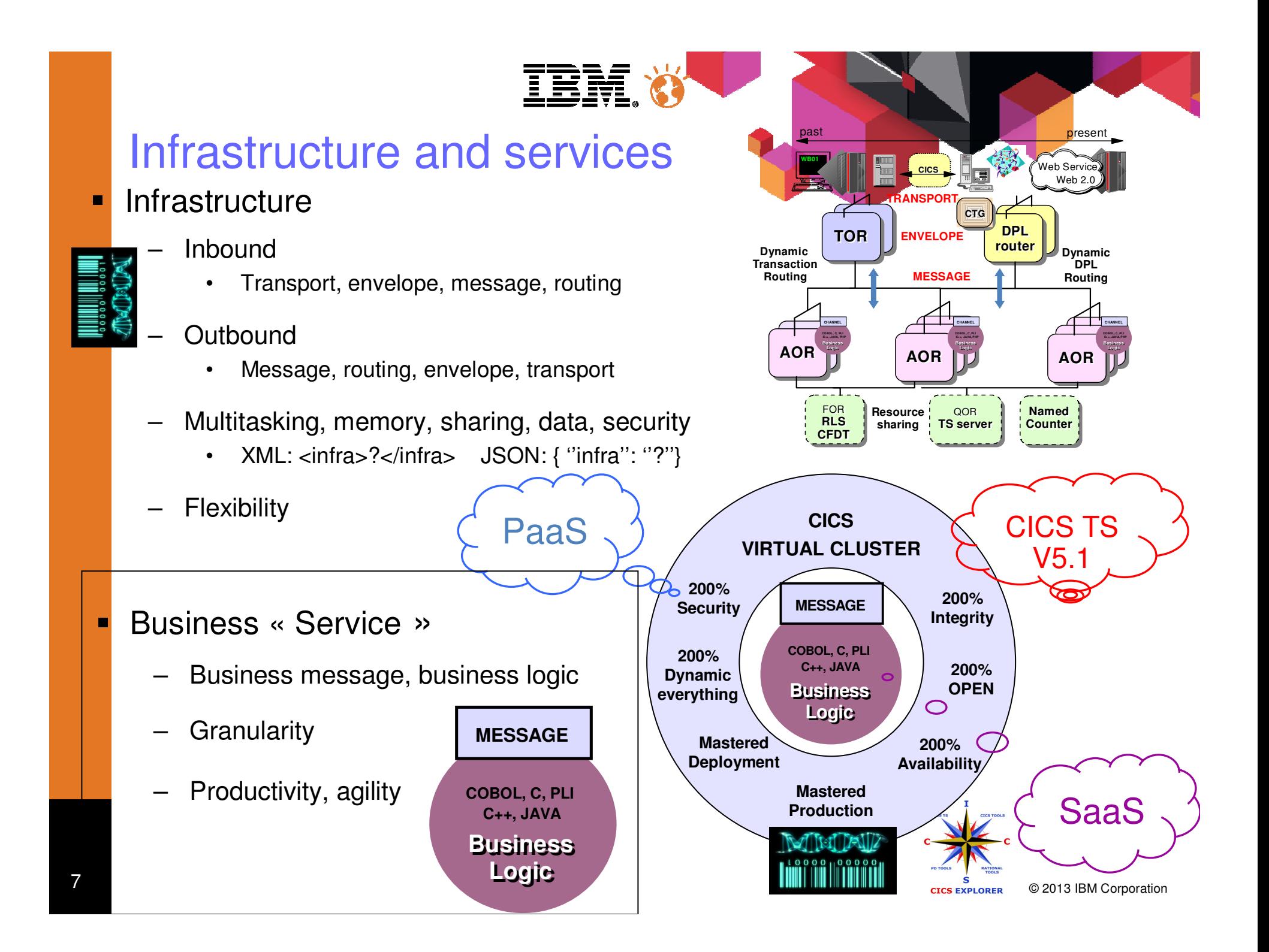

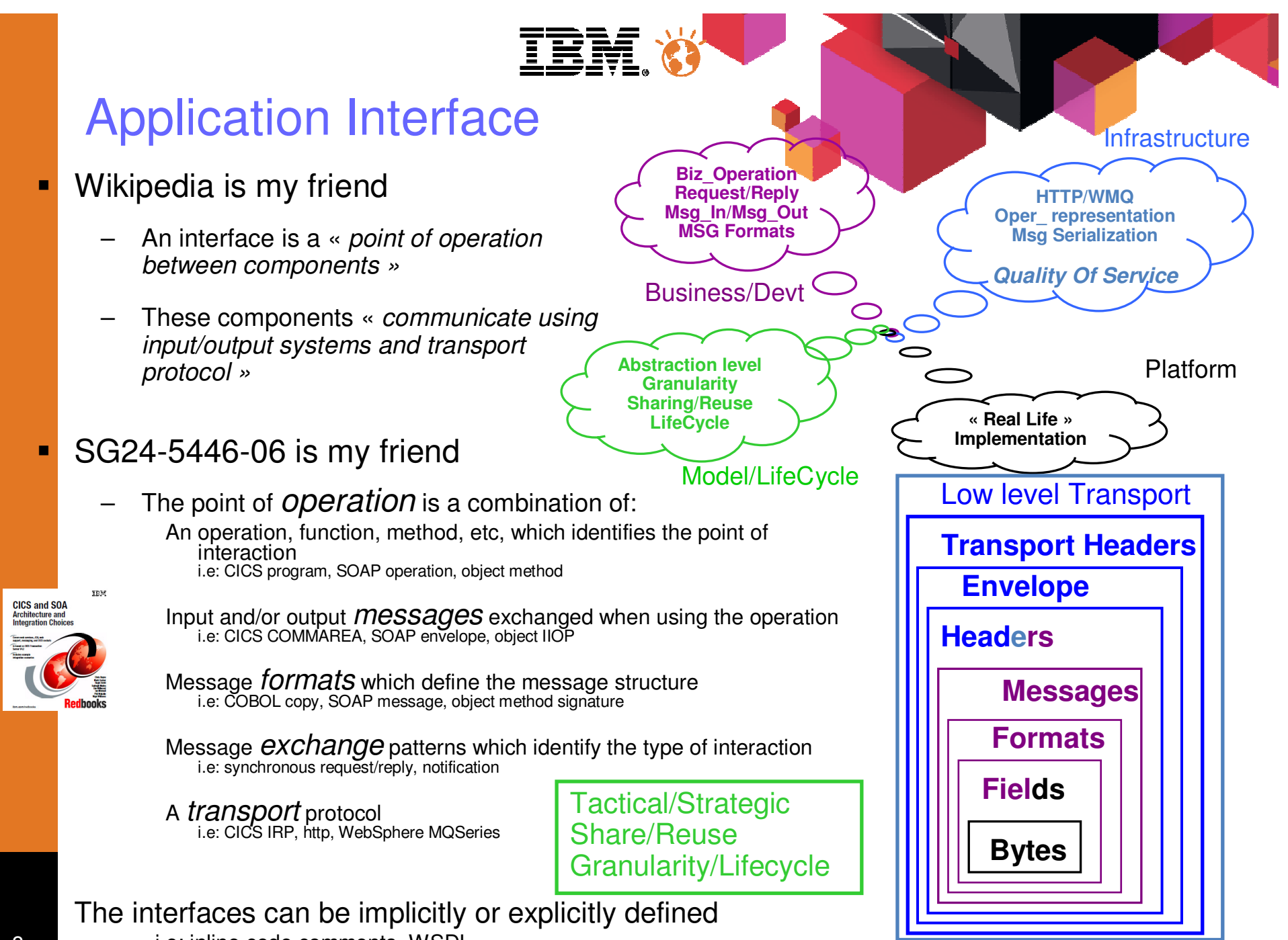

© 2013 IBM Corporation © 2013 IBM Corporation © 2013 IBM Corporation i.e: inline code comments, WSDL

## **Challenges**

- п Transport handling
	- CICS magic !
- п Operation identification
	- Real CICS program name, URI, …
- **•** Message extraction from its envelope п
	- CICS magic ! Or from APIs
- × Message deserialization/serialization
	- Client or server side ? CICS magic ! …
- **•** Message exchange pattern identification ٠
	- Implicit or explicit, known or documented

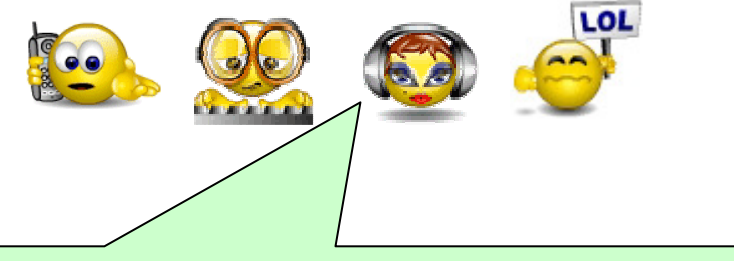

*May be, but we are now OPEN and using STANDARDSwe are click and go !*

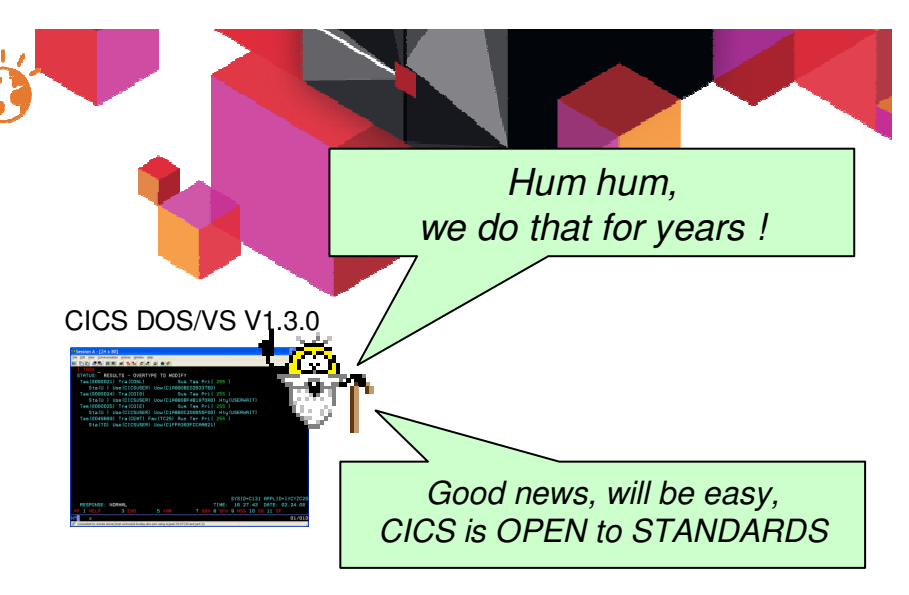

- Transport handling :
	- SNA
- **•** Operation identification П
	- First 4 characters of the stream
	- 3270 AID
- **Message extraction from its envelope:** П
	- CICS terminal control
- Ш Message deserialization/serialization
	- CICS BMS APIs or 3270 datstream
- Message exchange pattern identificationП
	- Request/Reply or 3270 AID

CICS implementation **transparency** to the world, standards **transparency** to the CICS world –

9

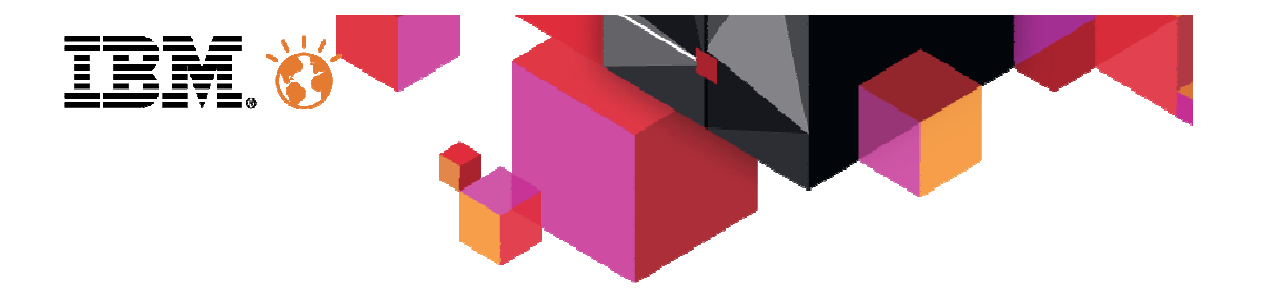

# The CICS Application Interface

© 2013 IBM Corporation

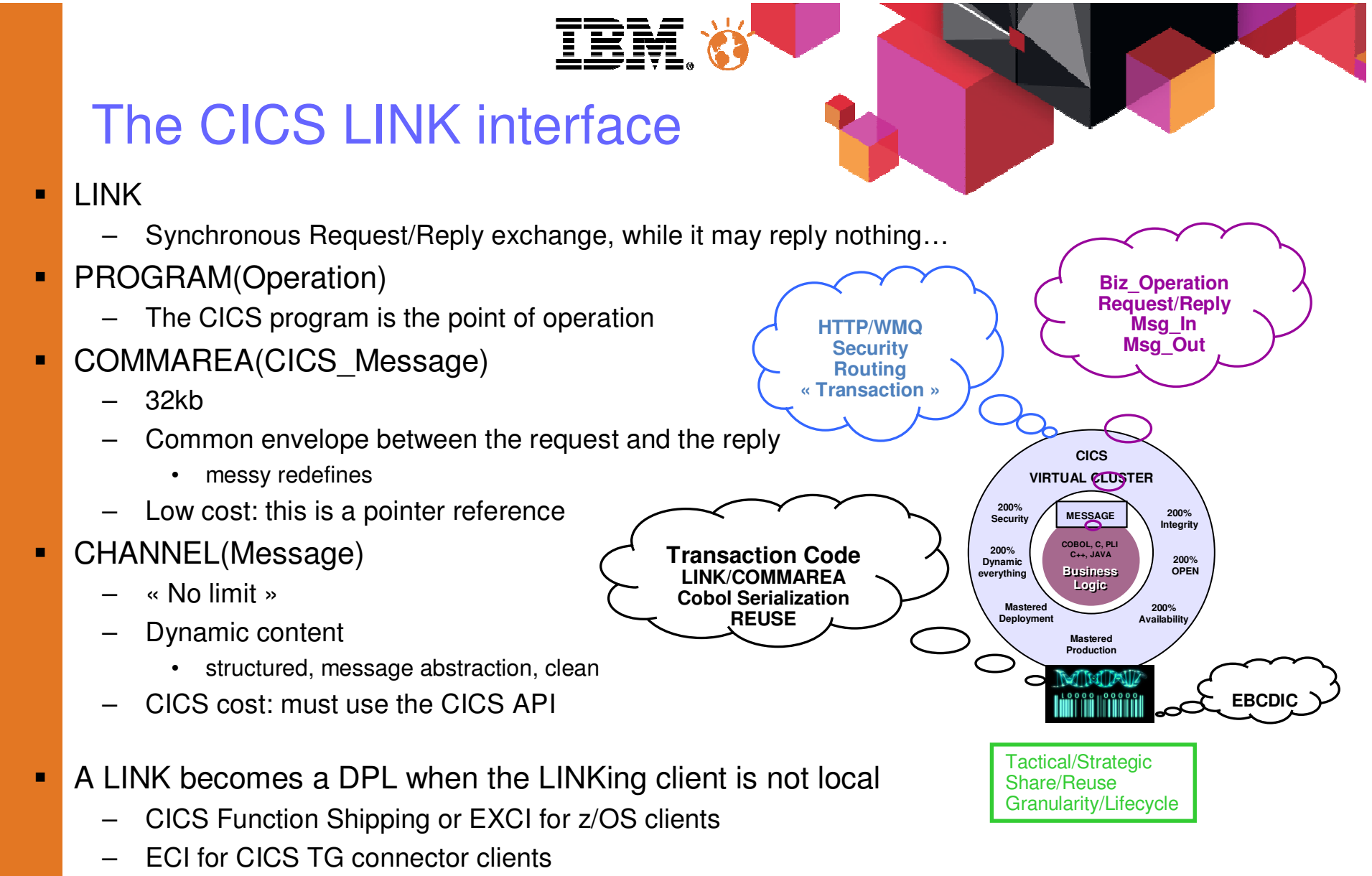

- DPL specifics
	- TRANSID(CICS workload identifier), a technology dependant default can be assigned•
	- •TIMEOUT, a specific value, a global value or ignored depending on the architecture
- **EXALLET SYNCONRETURN** to decide on the « transaction » type: local or global **CONVERGION** © 2013 IBM Corporation •

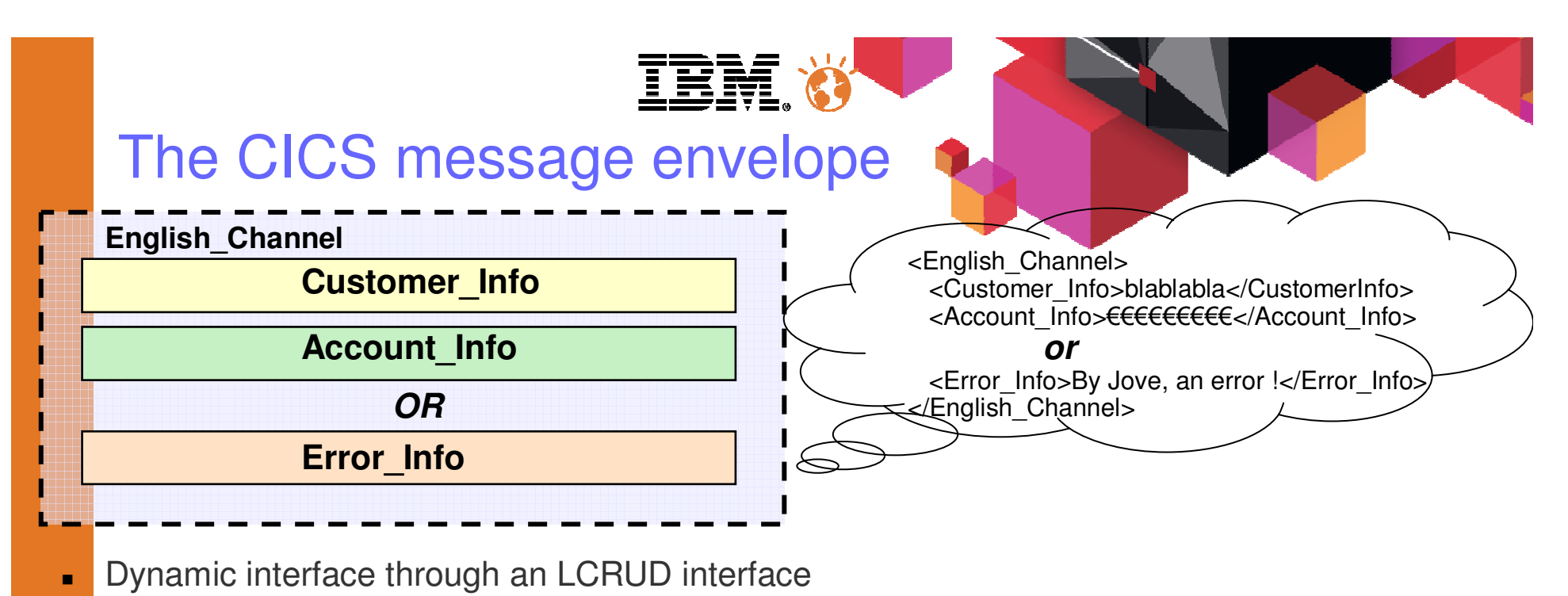

- 
- × Fully controlled by CICS: garbage collection, monitoring/statistics, data conversion, DPL optimisation
- $\blacksquare$ More than a unlimited COMMAREA: reuse, maintenance, structure, CICS neutrality, abstraction

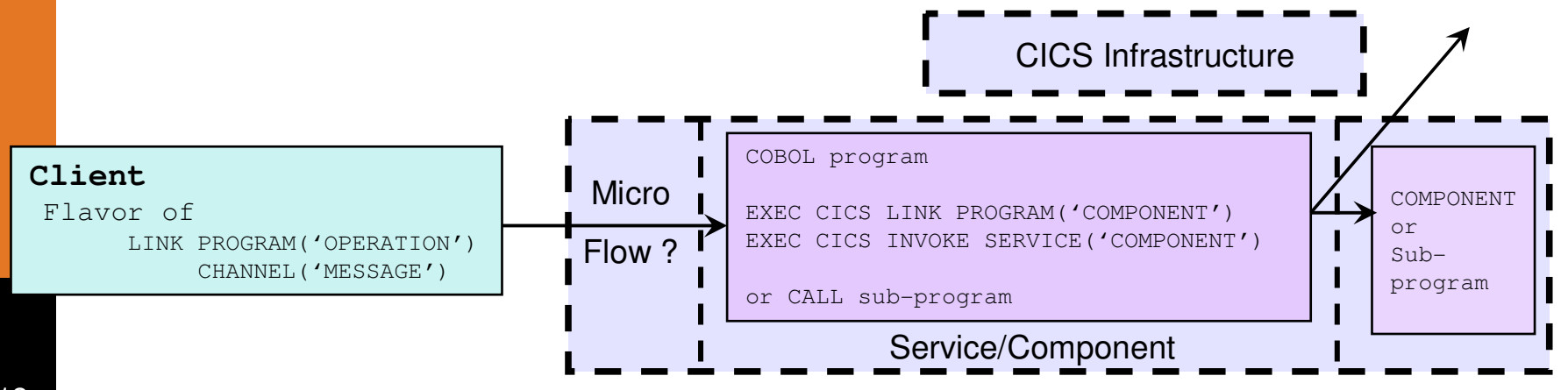

© 2013 IBM Corporation

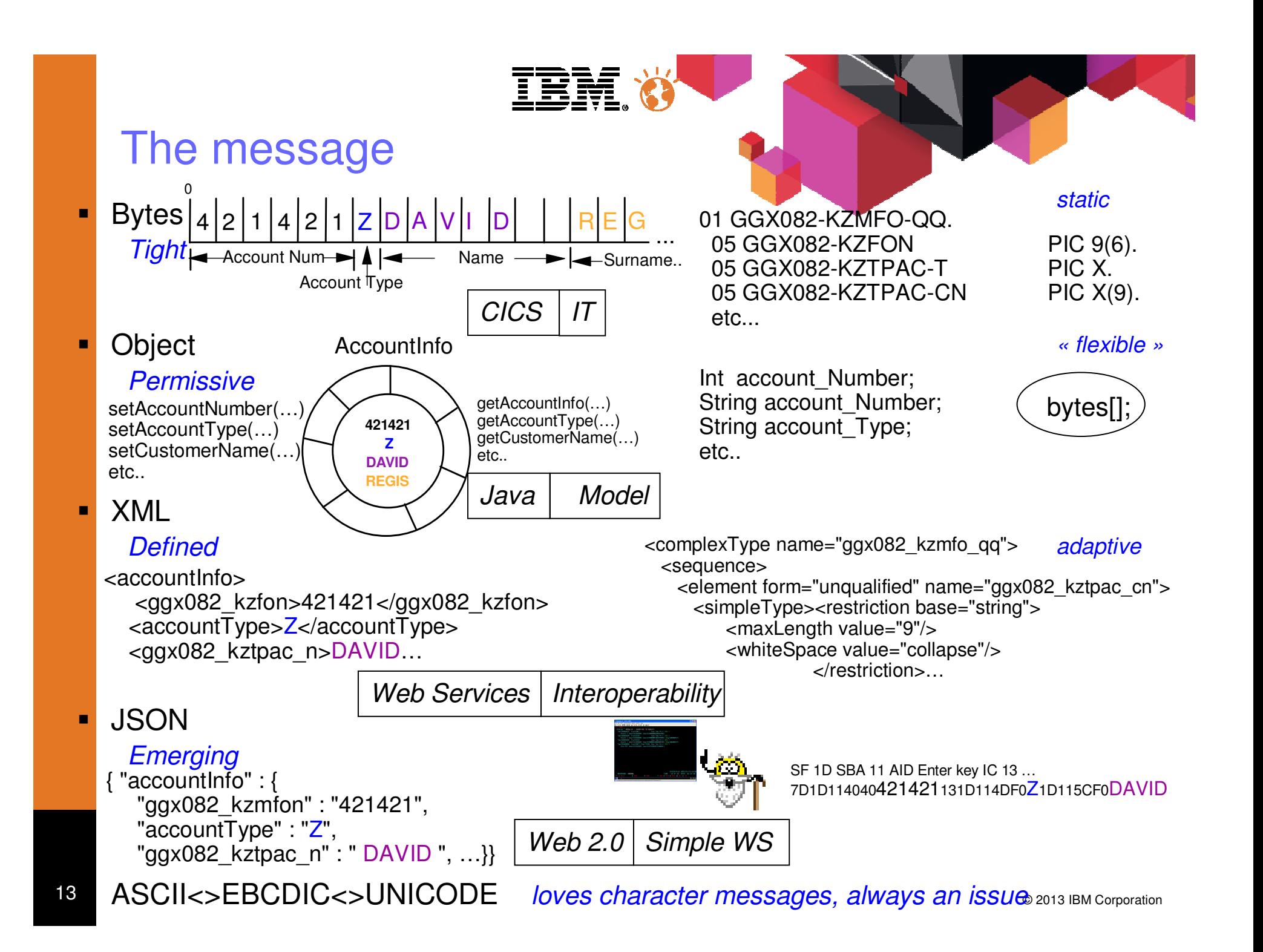

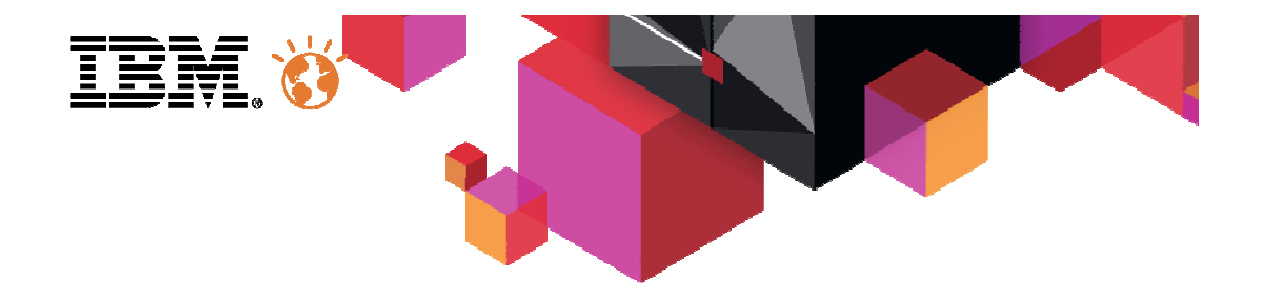

# CICS Integration options

### CICS strategic integration

- 
- **1. SOAP Web Services over HTTP (or WebSphere MQ)**

IBM

- **2. JEE JCA : CICS TG or WOLA (WebSphere AS for z/OS)**
- **3. Asynchronous messaging using WebSphere MQSeries**
- *4. HTTP: Atom and REST*

**A nice whitepaper:** Delivering quick access to CICS systems using strategic integration options: http://www.ibm.com/cics/tserver/v32/library/#wpapers

**Architecture and Technology Choices** 

A nice redbook: **CICS Integration:** SG24-5466-06 on www.redbooks.ibm.com

© 2013 IBM Corporation

## CICS Integration

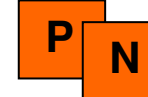

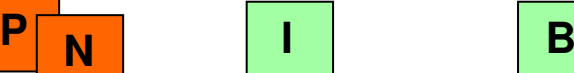

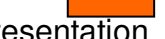

Best practice =  $no$  mix...

### •**Web Services, provider & requester**

High QoS, abstractions, XML, standards, tooling, repository, loose coupling

•**JCA - CICS TG/WOLA** High performance & QoS, JEE standards, tooling, CICS coupling

### •*HTTP : Atom and "RESTful" interfaces*

*Simplification, HTTP conventions, emerging Web 2.0*

### •**Messaging - WebSphere MQ**

 Asynchronous, high QoS, WMQ performance, loose coupling, transport layer

**Adapters <> transparency**

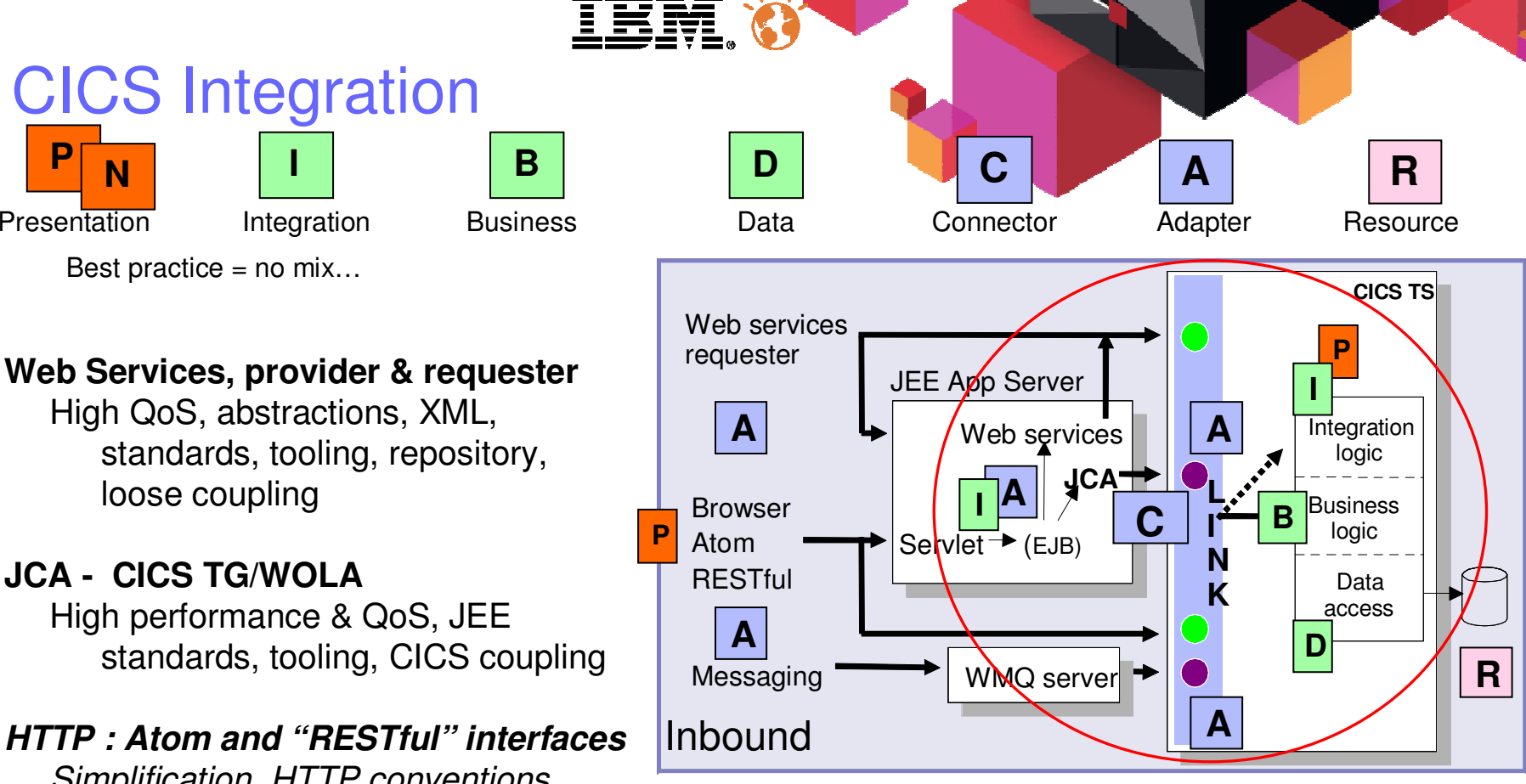

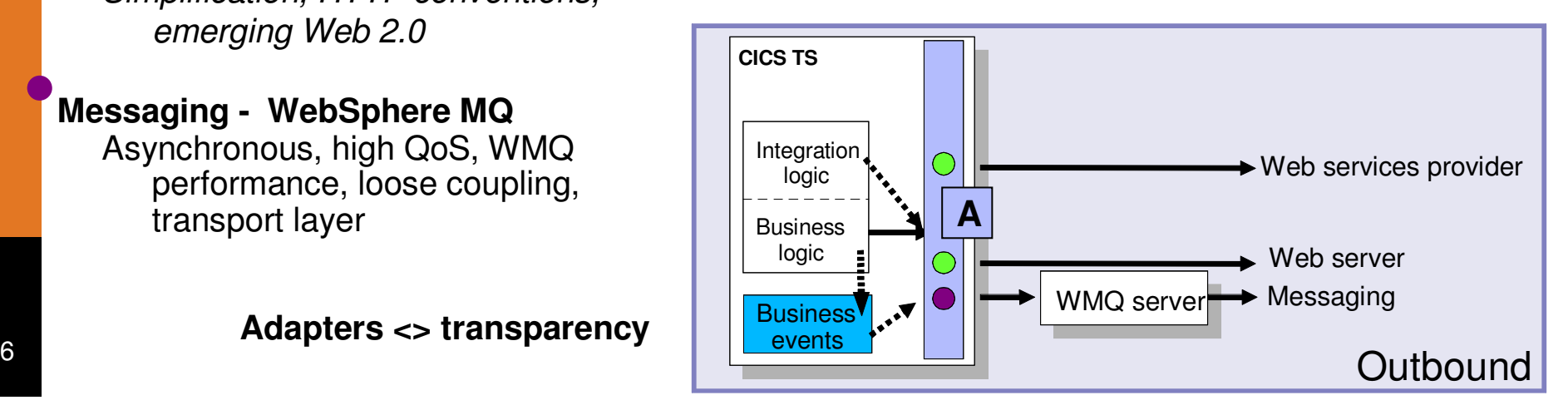

### Adapters

- п **Mhatever is the implementation, adapters have always been required** (proxy, skeleton, ...)
- П Transport and protocol adapters
	- Handled by CICS, i.e. Web Service provider
	- Use CICS Apis, i.e. http server
	- Address CICS program and CICS transaction issues
- п Message serialization adapter
	- Handles the message representation conversions
		- i.e. Java ascii or XML Unicode to/from COBOL ebcdic
	- Handled by CICS, i.e. Web Services
	- Handled by client code
		- Generated from tooling i.e. RDz J2C wizards
		- Can benefit from CICS ascii/ebcdic DFHCNV conversion services•

### Business Service orientation

IT orientation

- ٠ CICS LINK or LINK COMMAREA transparency adapter
	- i.e. Abstract service/operation<>program name, Abstract message<>COMMAREA
- П Service orientation adapter
	- Transforms a COBOL or IT interface into a Business interface
		- Field selection, sensible names, fine or coarse granularity, error representation

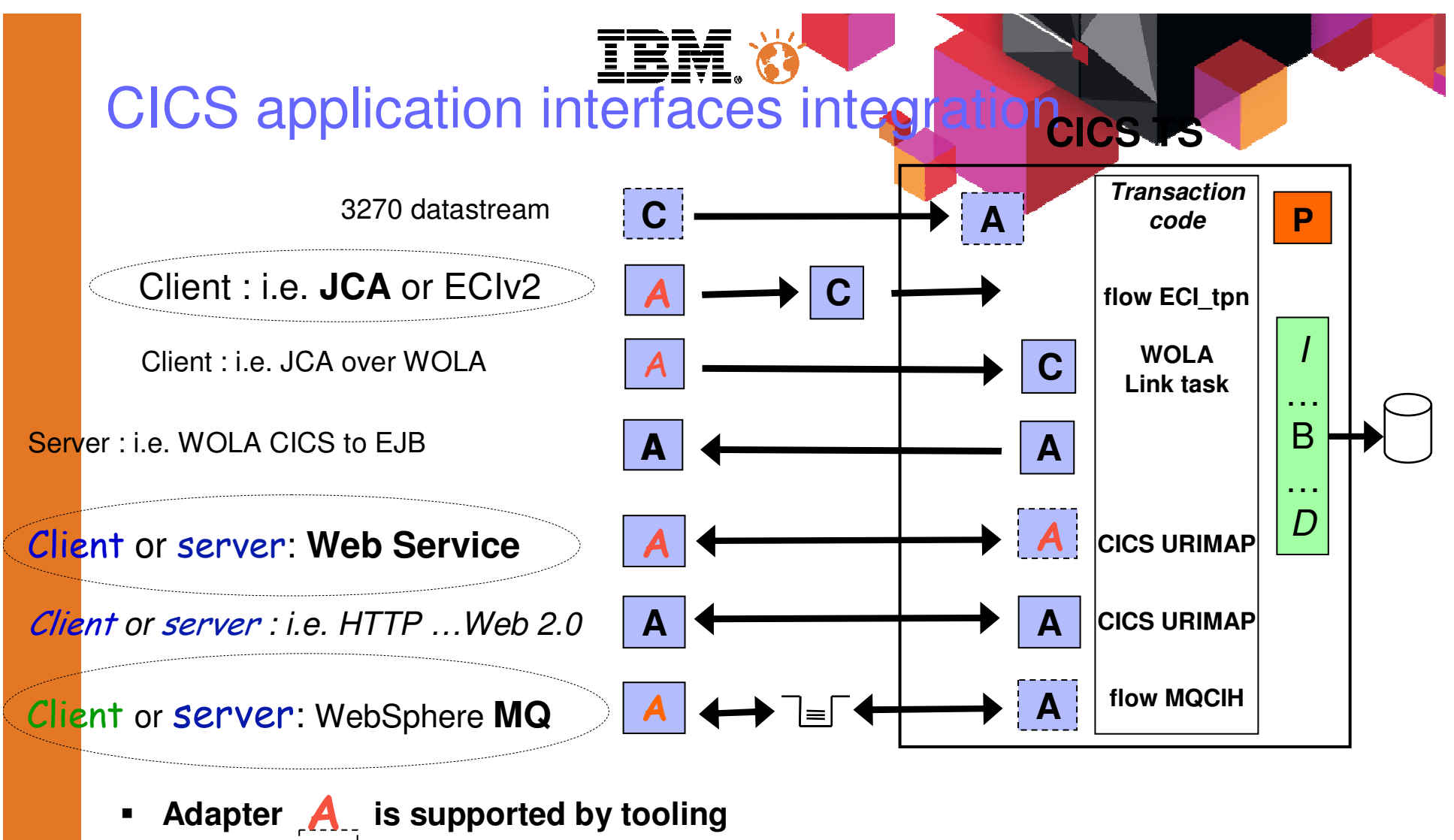

■ **Adapter can be CICS facilities** 

 $\blacksquare$ 

- П Blue **is not "CICS aware"**
- Other **is "CICS aware"**
- **The connector is HATS, CICS TG or WOLA** 
	- **Connector is optional**
	- Green **may or may not be "CICS aware"**
- © 2013 IBM Corporation**Adapter | A** | can implement integration logic (i.e. grain)<br>
<sup>© 2013</sup>

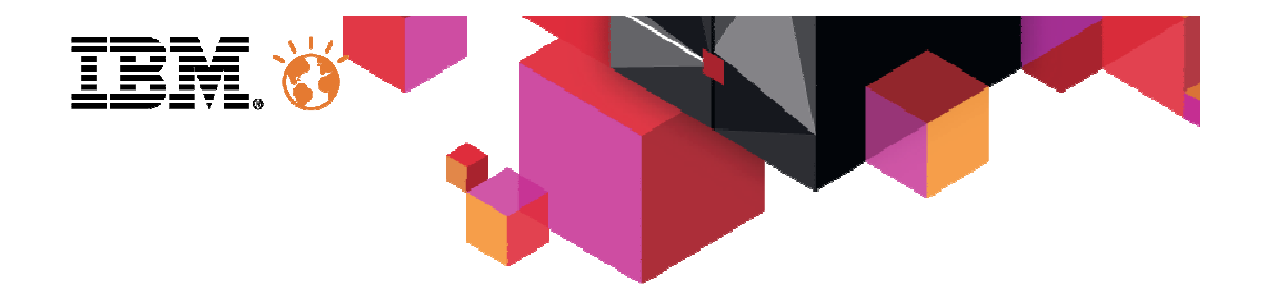

## **Connectivité CICS, de la théorie à la pratique:en route vers le Cloud. ???**

# The journey from my CICS perspective

- 1. SOA is an evolution of the on-demand initiative for IT Applications
	- – Integration/interoperatibility from Web Services technologies
		- SOAP over HTTP
		- •WSDL
	- Abstract Services exposed from programs–
		- • Business services
			- Operations <> messages
			- Bindings
			- Real world implementation
	- –**Components** 
		- SCA
- 2. Cloud is an evolution of the on-demand initiative for IT Infrastructures
	- – On-demand Provisioning (self-service)
		- •Applications …a collection of Services
	- Rapid elasticity
		- We have the event technology…
	- CICS is quite good at « Broad Network Access », « ressource Pooling »–
	- – and Measured Service
		- While focussed on transaction codes…

*OSGi likeVersioning*

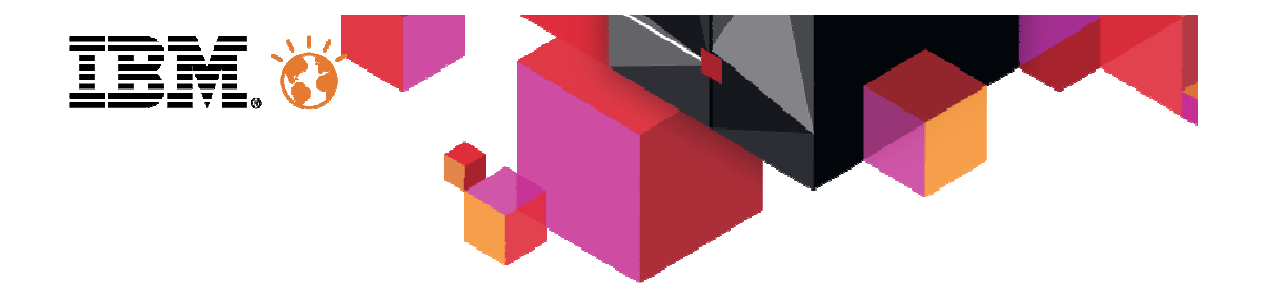

# Simple showcase

### The redblib project story

- **I** required a simple showcase for a CICS Dynamic Scripting demo
- Started reusing an old library sample I found on the web
	- JavaScript/PHP frontend to a Program/Commarea backend
	- REST patterns + JSON message representation
- CICS DS was a good opportunity to introduce Java support within CICS
	- Created a JCICS REST frontend from a std Helios then Indigo Eclipse IDE
	- Used the open source J2J SourceForge project for JSON support J2J provides an intuitive way to convert Java to JSON and JSON to Java. Annotate any Java class then use JsonWriter to emit JSON from java or JsonReaderto convert JSON to java objects.
- Enabled a tactical Web Service support
	- Used the SOAP UI open source solution
- Abstracted the Program/Commarea into a Service interface
- Reused this Service interface from the CICS TG
- Leveraged on the CICS TS V5.1 cloud for deployment awareness

### The existing interface

### $\blacksquare$ ■ LINK PROGRAM('DAVREDBB') COMMAREA(……)<br>■ ENTERT ROWSEN NOWS(NUTSER) = 01.40

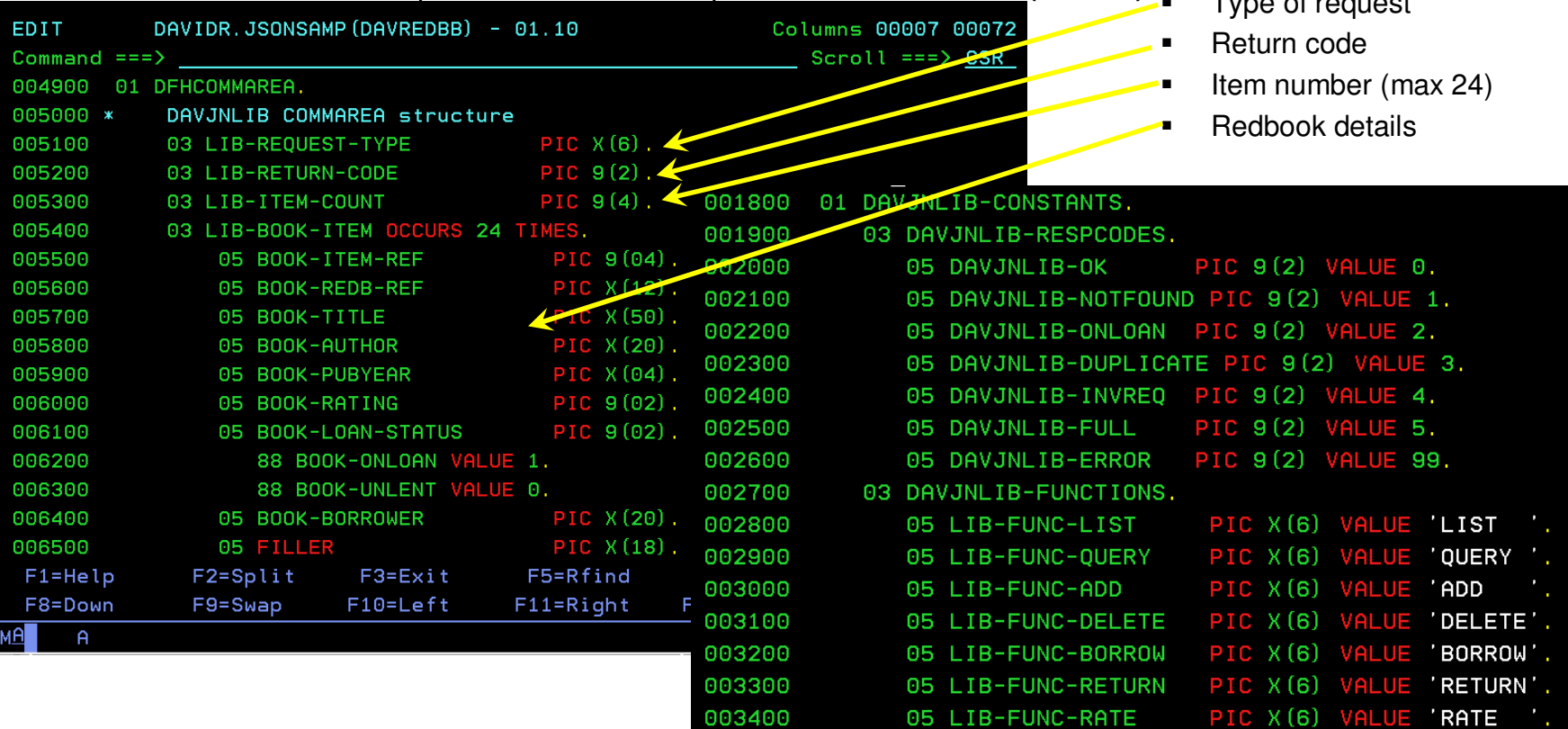

- $\blacksquare$ COMMAREA is INPUT/OUTPUT  $= 3180$  bytes
- 'Operations' are LIB-REQUEST-TYPEs

### The message exchanges

- LIST operation
	- Supplies …the LIST request…
	- Returns LIB-ITEM-COUNT \* LIB-BOOK-ITEMs details
- QUERY operation
	- Supplies the LIB-BOOK-REF(1) to query about
	- Returns the LIB-BOOK-ITEM(1) details of BOOK-ITEM-REF(1)
- $\blacksquare$  ADD operation
	- Supplies the LIB-BOOK-ITEM(1) details to ad to the redbook library
	- Returns the BOOK-ITEM-REF(1) index of the added LIB-BOOK-ITEM(1)
- $\blacksquare$  DELETE operation
	- Supplies the LIB-BOOK-REF(1) to delete from the redbook library
	- Deletes the BOOK-ITEM-REF(1) entry
- BORROW operation
	- Mark BOOK-ITEM-REF(1) as Borrowed & update the BOOK-BORROWER info
	- No validity check (relies on PL)
- $\blacksquare$  RETURN operation
	- Mark BOOK-ITEM-REF(1) as not Borrowed & delete BOOK-BORROWER info
	- No validity check (relies on PL)
- RATE operation
	- Update the BOOK-ITEM-REF(1) BOOK-RATING info
	- Check on BOOK-ONLOAN to enable the rating

### The JavaScript user experience

 $\leftrightarrow$  67% 9.212.143.123:59010/reghtml/ajaxRedbLib.html

 $\Box$  CICS REDBOOKs Enquiry Appl...

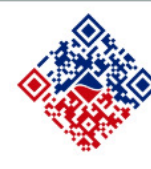

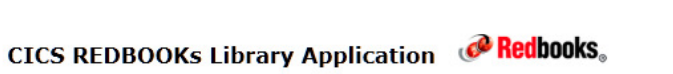

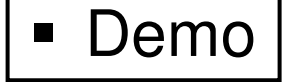

☆▽ C <mark>8</mark> - Google P

#### To sort a column, just click on a column header

To enter a Borrower rating, use the B.Rating column The first 13 entries are protected, the remaining ones are yours : 0)

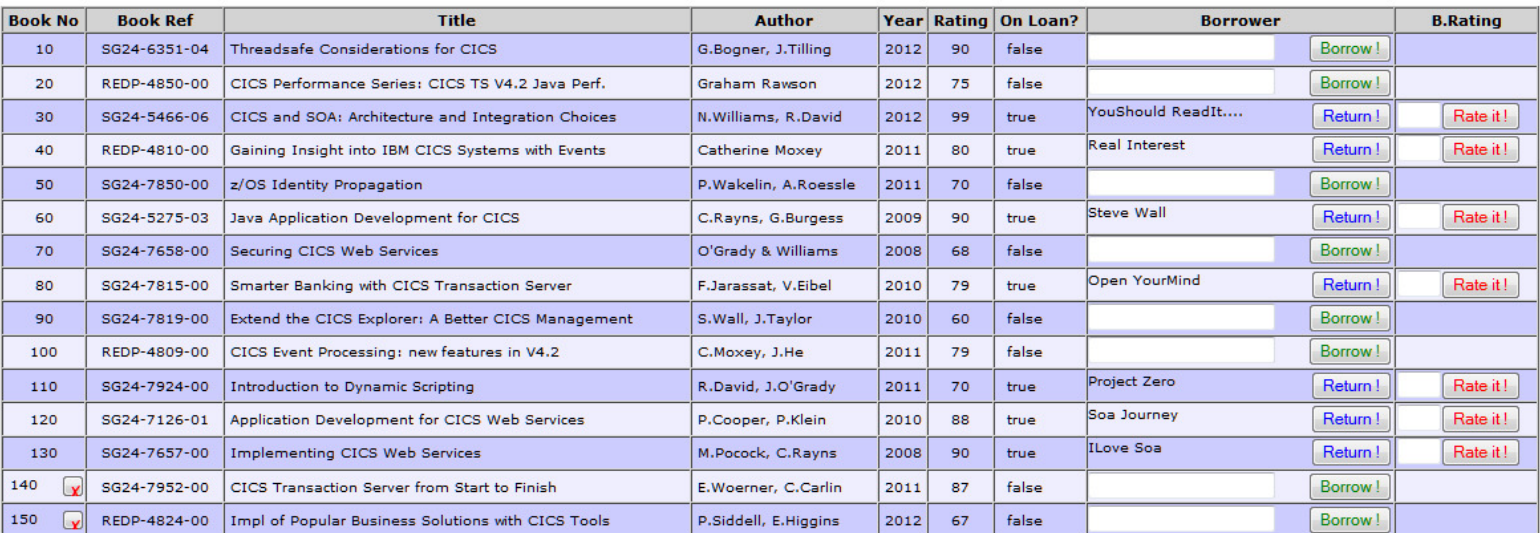

#### Use the following form to add a new Redbook entry.

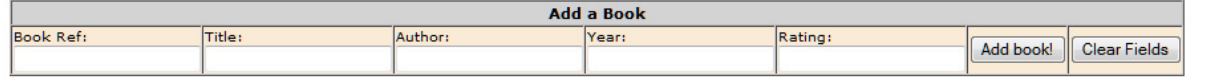

Raw response data or Error information

Assume cases of across incommension:<br>Response from CICS: ("statusMessage":"Successfully updated status of book 160 with new Borrower info")<br>Response from CICS: ("statusMessage":"Successfully gedated status of book 160with

© 2013 IBM Corporation

### *Tactical* versus Service*Technical* versus Abstract

- п *3180 bytes COMMAREA exchanges*
	- –*CICS TG Headers + Body*
	- –*WMQSeries Headers + opt MQCIH + Body*
- п *11770><8199 bytes XML COMMAREA like exchanges*
	- –*Web Services « submit & go », COMMAREA SOAP body in a SOAP envelope*
- ٠ RedbLib Service Operations, In-Out exchange patterns, Optimized Messages
	- –
	- –
	- –
	- –
		- •Borrow
		- •**Rate**
		- Return•
	- –
- LIST small In (?) Out as required Meaningfull
- REPLACE In as required small Out Meaningfull
	- REST by nature
	- Web Service by maturity
		-

- CREATE In as required small Out Meaningfull UPDATE small In small Out Meaningfull
	- CICS TG by evolution
	- WMQSeries by the time

DELETE small In small Out Meaningfull

### Web Services today  $=$  SOAP over HTTP + WSDL

#### п Transport and protocol

- Transparent support supplied by the CICS infrastructure
	- Low level http or WMQ
	- SOAP
- п Operation Identification
	- Transparent support supplied by the CICS infrastructure: URIMAP magic
		- DFHLS2WS (OPERATION-NAME) or DFHWS2LS (WSDL) (best practice ?) utility

#### ٠ Message serialization

- Transparent support supplied by the CICS infrastructure…when (likely) supported
	- COBOL redefines lack of support should not be a problem
		- Reply redefines the Request, or multi-operation redefine
- DFHLS2WS
	- COBOL filler are not exposed
	- Trailing whitespaces can be suppressed
	- XML namespaces best practices supported
- Rational Developer for system z (RDz) support for complex interfaces
- 27**F** Eclipse, RDz or open source SOAP UI like tooling for local test/validation<sub>2013 IBM Corporation</sub>

### Service oriented web services

- п Simple DFHLS2WS is a straight CICS program interface to XML adapter
	- Bottom-up approach
	- Focus is on IT interoperability•
- ٠ Business service orientation may require business oriented optimization
	- Simple no-code
		- Field names can be changed to have a business meaning (good for silos interoperability)
		- Fields can be hidden from the interface exposed: filler
		- A complex multipurpose sedimentary interface can be cleaned and split
	- Common issue: list optimization
		- Lists exposed tend to be fixed, variable minOccurs/maxOccurs may be required
			- DFHLS2WS + WSDL modification + DFHWS2LS, OR Top-down from DFHLS2SC
			- Requires a « simple wrapper » code for this meet-in-the-middle approach
			- DFHWS2LS INLINE-MAXOCCURS-LIMIT to trigger the behavior
	- May be an issue
		- XML technologies consume IT resources: coarse or fine grain ?
			- CICS integration logic to increase the grain, pseudo-conversational minding may be counterproductive
	- New code or extension
		- Use a top-down approach, think business service ! WSDL + DFHWS2LS

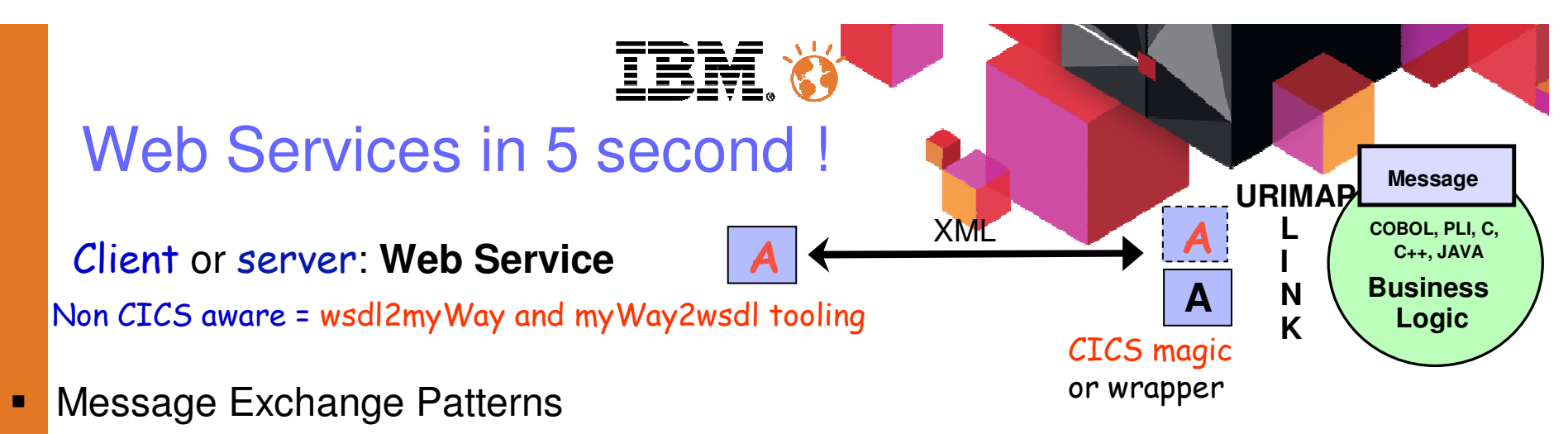

Explicit WSDL 2.0

•

•

••

- In-Only where no response is required, i.e. pushed notification
- In-Out which is an RPC equivalent, i.e. request/response
- In-Optional-Out for a possible combination of the previous patterns
- Robust-In-Only response required only in case of an error (SOAP Fault)
- Implicit WSDL 1.0
	- •
	- •
- In-Out when the WSDL defines a request and a response messagesIn-Only when the WSDL does not define a response message
- ٠ LOCALCCSID for specific EBCDIC<>UNICODE conversions, i.e. French 1147
- п **Coupling** 
	- IT perspective: Loosely coupled client/server technology
	- Application interface perpective: « what happens if I modify a message ? »
		- non-object bottom-up approach tends to be tight, answer is « I must supply a new WSDL »
		- object bottom-up approach tends to ignore *real life concerns*, answer is « help yourself
	- To be balanced: *IT* value versus *Business* value versus *Lifecycle* value

# Web Services redblib project

### Client or server: Web Service **A** C

Non CICS aware = wsdl2myWay and myWay2wsdl tooling **<sup>A</sup>**

- Straight COMMAREA exposure
	- LINK COMMAREA technical adapter from DFHLS2WS
	- Single operation service (WSDL packaging ?)
	- <…/redblib/commarea > < single operation > < CICS COMMAREA messages >

**A**

### Semi-Optimized « no change » exposure

- Filler + Business words COBOL copybook transformation from DFHLS2WS
- Quick win and Single operation service (WSDL packaging ?)
- <…/redblib/commareaOpt > < single operation > < CICS semi-optimized messages >
- Optimized Service exposure

30

- Multi-operation service with dedicated business messages
- Top down approach from DFHLS2SC > xsd > wsdl modeling > DFHWS2LS
- Meet in the middle wrapper with simple CHANNEL/CONTAINER exposure
	- Multiple Container interface study in the to-do list !?
- <…./redblib/optimized > < multiple business operations > < optimized business messages >
- Added complex BIGLIST, dateTime, variable length, nillable, optional, unbound and Fault processing for demonstration, good for a Requester implementation.
	- BIGLIST = 0-10 \* 1-100 \* 0-200 \* 0-1000 \* 100bytes ….2000000000bytes potential ;O)

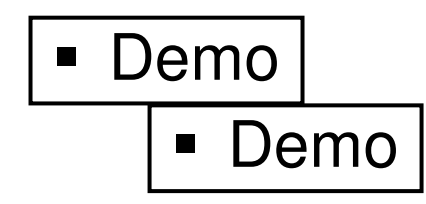

Demo

**URIMAP**

**LI NK**

**Business Logic**

 **Message**

**COBOL, PLI, C, C++, JAVA**

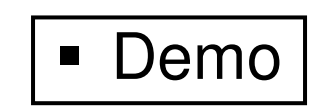

XML

### Optimized Service

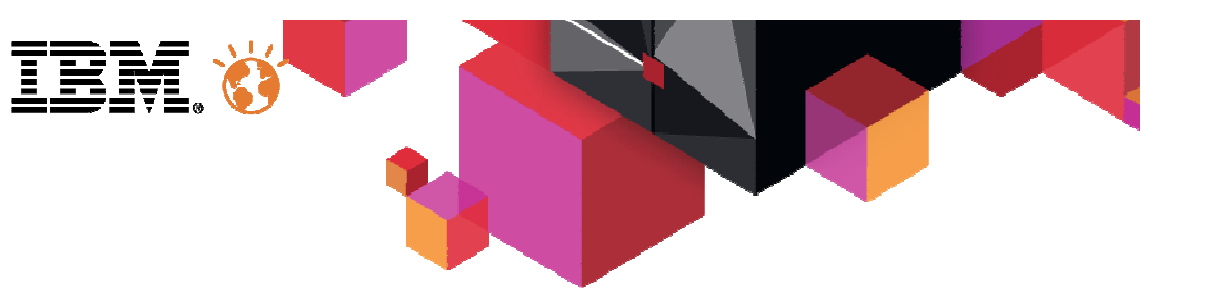

- г Top-Down (meet in the middle) WSDL, business operations & messages
- п CICS interface
	- Containers DFHWS-OPERATION, RedbLib\_MsgIntf

\* Get the REQUEST MESSAGE from the current CHANNEL EXEC CICS GET CONTAINER('RedbLib\_MsgIntf') SET(RedbLib-Msg-PTR) FLENGTH(RedbLib-Generic-Message-Length) END-EXEC. Set Address of RedbLib-Generic-Message to RedbLib-Msg-PTR.

- п COBOL interface
	- One optimized COPYBOOK per message from DFHWS2LS
- г Issue with the semi-optimized option…Occurs…
	- DFHPI1010 03/25/2013 14:30:31 CICSFRAT 10951 XML generation failed. A conversion error (INVALID\_ZONED\_DEC) occurred when converting field itemRef for WEBSERVICE RedbLibCommaOpt.

## JEE JCA today = CICS TG for  $\frac{1}{2}$

- ٠ Transport and protocol
	- Transparent support supplied by the CICS TG for z/OS connector product
		- CICS private transport and protocol
	- Supports JCA JEE optimizations, i.e. connection pooling (also true with WAS for Web Services)
- ٠ Operation Identification
	- Real CICS program name from a « function » property on the Client side
- ٠ Message serialization
	- Real CICS COMMAREA
		- Java Record representation (bytes) with null stripping to solve Commarea single envelope issues
	- Real CICS CHANNEL and CONTAINERs
	- Rational tooling (RAD or RDz) support from J2C tooling
	- JZOS record tooling support when the client code is deployed in WAS z/OS
- п Supports the JCA Common Client Interface or CCI
	- ECIConnectionSpec and ECIInteractionSpec
		- Interaction verb such as SYNC\_SEND\_RECEIVE•
		- Function name such as the CICS program to LINK to•
		- CICS COMMAREA or CHANNEL message
		- CICS transaction code used to identify the CICS workload (setTPNName method)
- © 2013 IBM Corporation Rational tooling (RAD or RDz) support from J2C tooling

### JEE JCA in a day !

Client : i.e. **JCA** or ECIv2 **<sup>A</sup>**

CICS aware = CICS coupling

- п Message Exchange Patternss CICS asis
	- CCI support
		- SYNC\_SEND\_RECEIVE
		- SYNC SEND
	- ECIv2 support
		- ECI SYNC

ECI variation of the CCI SYNS\_SEND\_RECEIVE

- ٠ DFHCNV macro table support for ASCII<>EBCDIC conversions
	- Must be in sync with clients, conversion can be done on the Client side
- ٠ Coupling
	- IT perspective
		- •Tight coupling through the CICS TG connector
		- •Tight coupling through the DFHCNV (Thanks to character data messages)
	- Application interface perspective
		- Tight coupling with the CICS bytes message (Thank's to the CHANNEL message)•

(Rational) CICS TG

which is a synchronous RPC equivalent request/wait/response which is an asynchronous RPC equivalent,

**<sup>C</sup>** CICS EXCI/IPIC

bytes

ECI TPNName !

+ SYNC-RECEIVE note that it is not connectionless like WMQ

**Business Logic**

 **Message**

**LI NK**

*DFHCNV*

**COBOL, PLI, C, C++, JAVA**

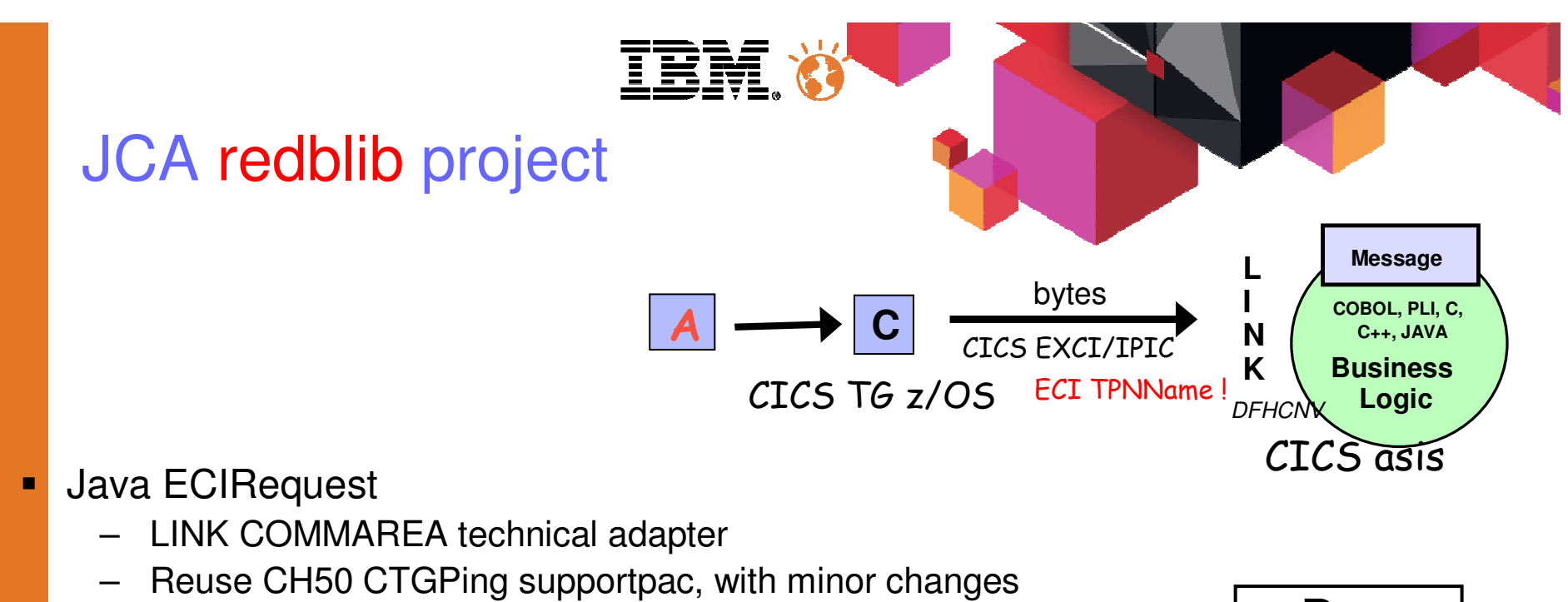

- $\bullet$ Program name
- Commarea content •
- •Messages exchange logging
- п Java CCI application
	- Business layer adapter
	- LINK COMMAREA to CICS
	- Structured code, message beans
		- Name=value pairs for input message tests
	- – Web Service wrapper reuse in the to-do list. Single and multiple Container interfaces.
		- DFHWS-OPERATION + RedbLib\_MsgIntf ?

Demo

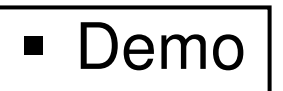

# The redblib to-do list

#### Ē Web Services

– Use a multi container interface ?

#### $\blacksquare$ JCA

- Reuse the optimized Web Service wrapper ?
	- DFHWS-OPERATION + RedbLib\_MsgIntf
- Use a multi container interface ?

#### $\blacksquare$ Channel interface

- Request\_Type container versus meaningful name ?
- –Meaningful request/response container names

RedbLib CTG RedbLib 繆 src **₩** redblib.ctg.messages D AddRequest.java D AddResponse.java D BorrowRequest.java **D** BorrowResponse.java D DeleteRequest.java D DeleteResponse.java D ListRequest.java **D** ListResponse.java D QueryRequest.java D QueryResponse.java RateRequest.java RateResponse.java RedbookInfo.java ReturnRequest.java ReturnResponse.java

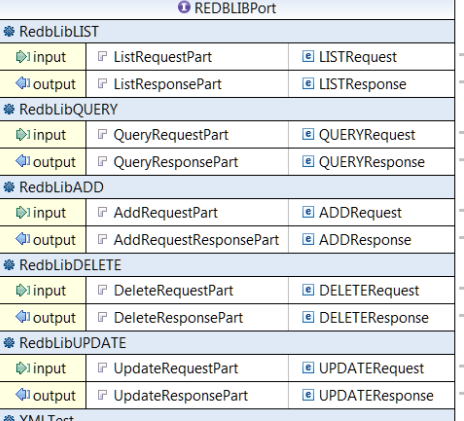

© 2013 IBM Corporation

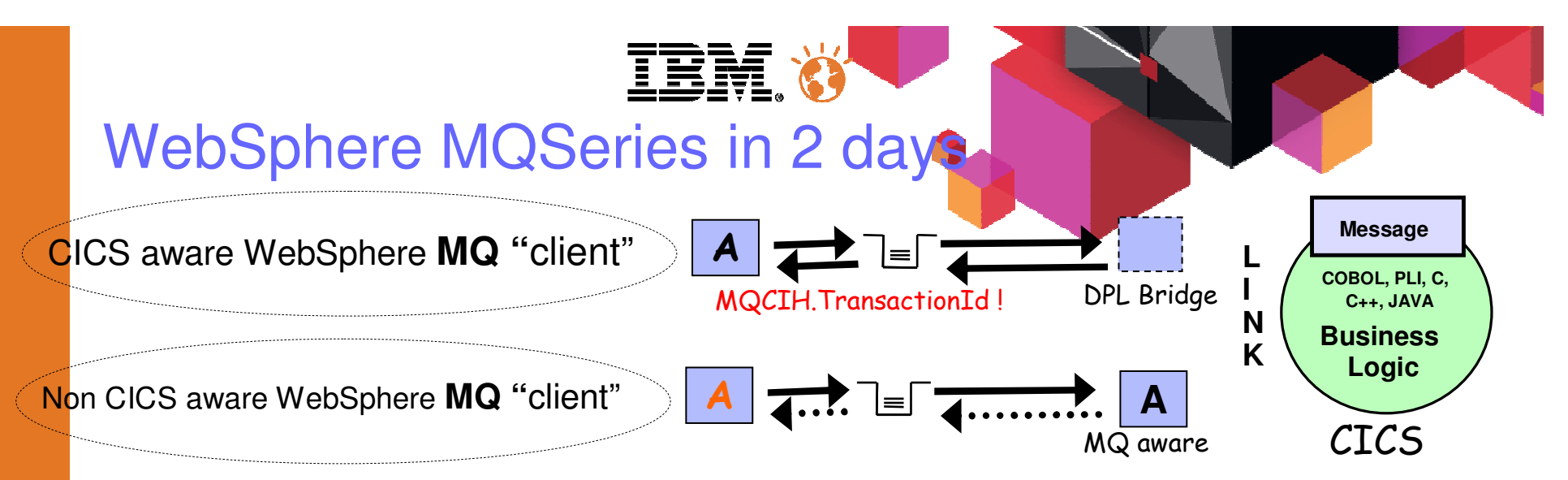

- ٠ Message Exchange Patterns
	- Standard WMQ exchanges message types, request/reply with the DPL bridge
- ٠ ASCII<>EBCDIC conversions
	- Standard WMQ facilities
- ٠ Coupling
	- IT perspective
		- Some coupling through the WebSphere MQSeries product,
		- $\bullet$ MQFMT\_STRING best practice lowers the encoding coupling
	- Application interface perspective
		- Loose coupling from the QUEUE object •
		- •Tight coupling with the CICS bytes message (CICS XMLTRANSFORM APIs ?)

## WebSphere MQSeries...in our c

- п Transport and protocol
	- CICS supplies transparent support for the QUEUE MANAGER connection
	- MQ aware applications access the QUEUE object, MQ DPL bridge otherwise ?
- п Operation Identification
	- May be, (can, should ?), the QUEUE name for MQ aware applications
		- Requires private conventions otherwise, i.e. a header
	- MQ DPL Bridge (CICS TG ECI like)
		- Real CICS program name from the first bytes of the MQ message
- п Message serialization
	- WMQ as usual for MQ aware application. Thank's to the String format
	- MQ DPL Bridge (CICS TG ECI like)
		- Real CICS COMMAREA, null stripping from MQCIH\_REPLY\_WITHOUT\_NULLS
		- CICS CHANNEL support with CICS TS V5.1…
	- Rational J2C tooling for JEE JMS
- п The CICS MQ DPL Bridge interface (CTG ECI like)
	- MQCIH header, MQMD MQFMT\_CICS, MQCIH.Format for data conversion
	- •MQCIH.TransactionId

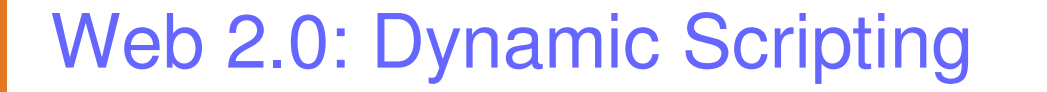

- л Simplicity, speed, zero complexity, zero obstacles
- п Dynamic Scripting and CICS
	- Build a Java object representation of your COBOL copybook with JZOS–
	- –Serialize, access the CICS resource using JCICS, de-serialize
	- –CICS execution container DNA benefits

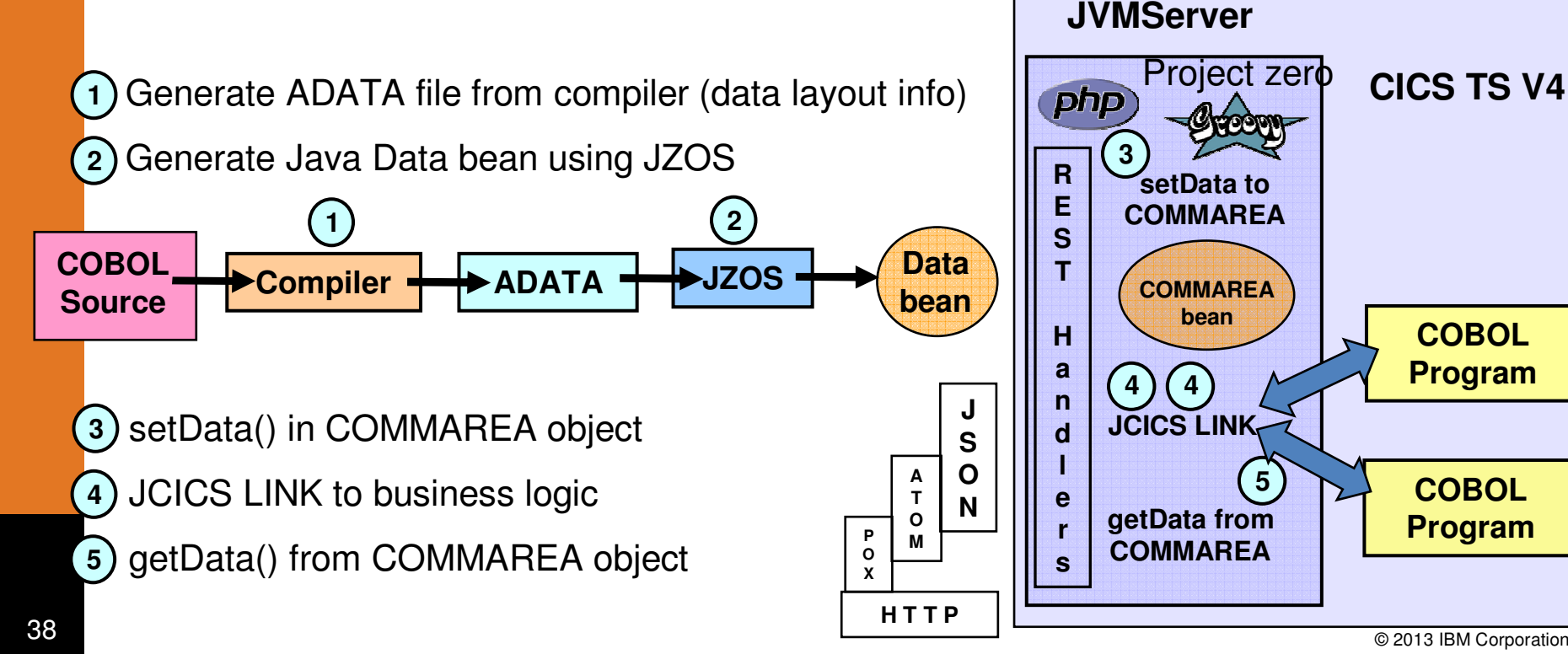

**COBOL**

Tactical solution !

**Program**

**COBOLProgram**

### JZOS recgen tooling

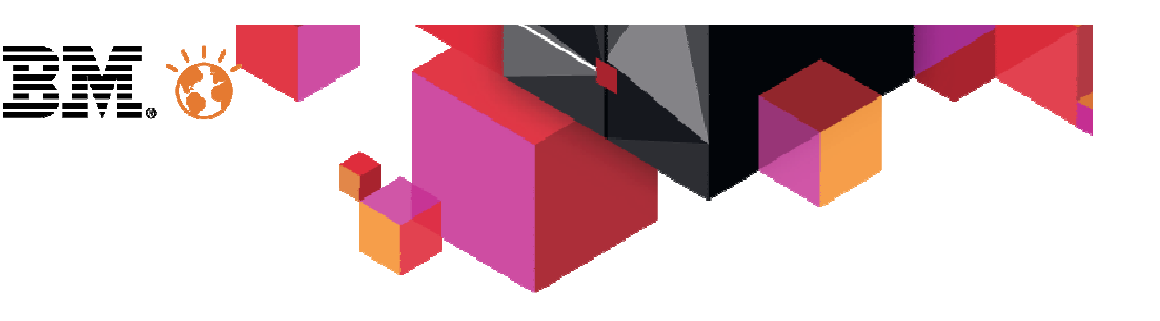

■ The ADATA compile option

…

…

//COB EXEC PGM=IGYCRCTL,REGION=&REG, //PARM='NODYNAM,LIB,OBJECT,RENT,APOST,**ADATA**,LIST,TRUNC(BIN)'…//COB.SYSADATA DD DISP=SHR,DSN=DAVIDR.JZOS.ADATA(DAVREDBB)

**The jzos recgen jar magic** ■

 java com.ibm.jzos.recordgen.cobol.RecordClassGenerator adataFile="//'DAVIDR.JZOS.ADATA(DAVREDBB)'"symbol=WS-COMMAREA outputDir=. package=redblib class=RedbLib Commarea genCache=false

...a second for DAVJNLIB-CONSTANTS and class RedbLib Constants

#### ■ …generates two nice java beans

 RedbLib\_Commarea.java and RedbLib\_Constants.java–package redblib;

import com.ibm.jzos.fields.\*;

 // Generated by com.ibm.jzos.recordgen.cobol.RecordClassGeneratorpublic class RedbLib\_Commarea { …. public static final int WS\_COMMAREA\_len = 3180;

 $/**$  <pre>

\* DAVJNLIB COMMAREA structure

PIC  $X(6)$ . </pre>  $*$ / 03 LIB-REQUEST-TYPE

protected static StringField LIB\_REQUEST\_TYPE = factory.getStringField(6);

…

## Web 2.0 today = JSON over  $H$

- п Transport and protocol
	- Transparent support supplied by the CICS infrastructure
		- Dynamic scripting configuration
- ٠ Operation Identification
	- Transparent support supplied by the CICS infrastructure: URIMAP magic
		- Dynamic scripting configuration
- ٠ Message serialization
	- JSON <> scripting language supplied by dynamic scripting facilities, i.e.
		- $\bullet$ php

json\_decode(\$HTTP\_RAW\_POST\_DATA); json\_encode(\$message)

•Projectzero

> zput("/request/view", "JSON"); zput("/request/json/output", \$obj);render\_view();

- п CICS LINK interaction from JCICS
- **REST conventions from event handlers, i.e.** ٠
	- php

 \$event = zget('/event/\_name');switch(\$event) { case 'list': // GET on a Collection case 'retrieve': // GET on a Member of a Collectioncase 'create': // POST on a new Member of a Collection

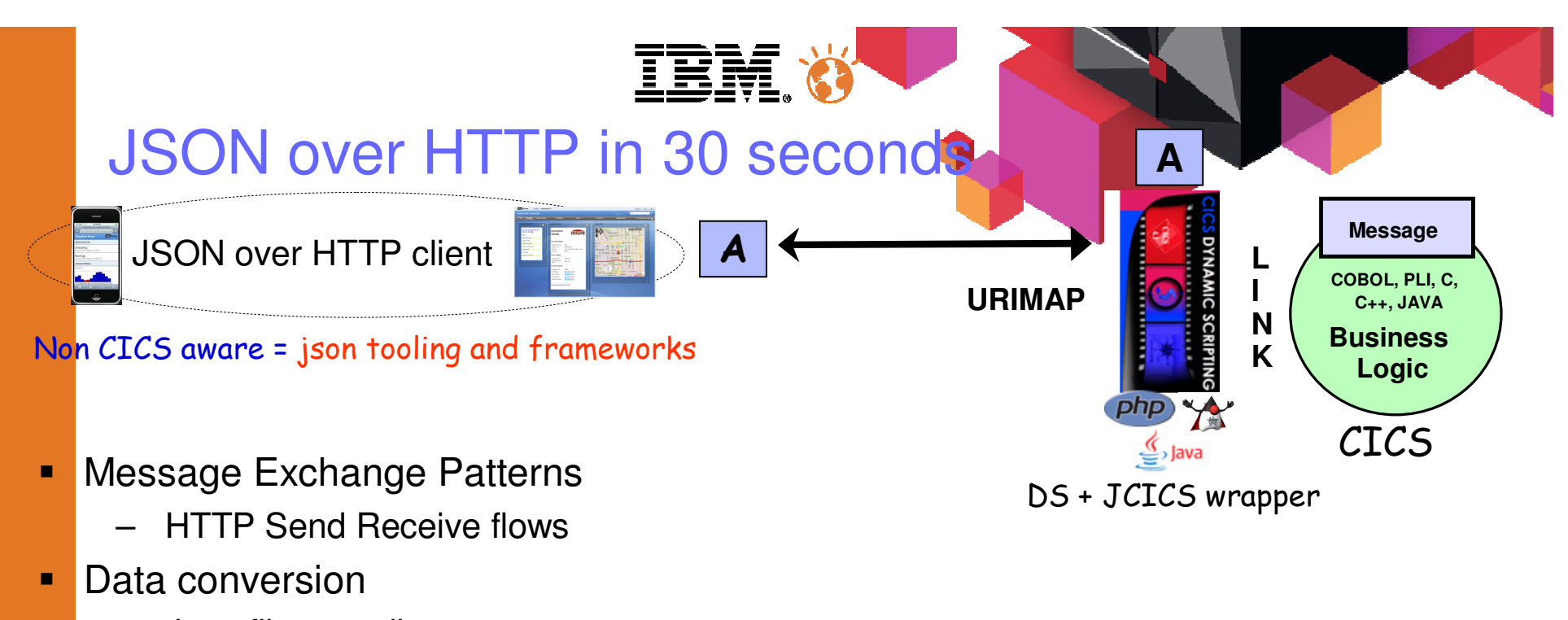

- Java file encoding
- Native Java
- п Coupling
	- IT perspective
		- Loose HTTP coupling
		- Tight adapter coupling
	- Application interface perspective
		- Similar to the Web Services support, JSON can be seen as a lightweight XML
		- No WSDL implies client/server tighter coupling

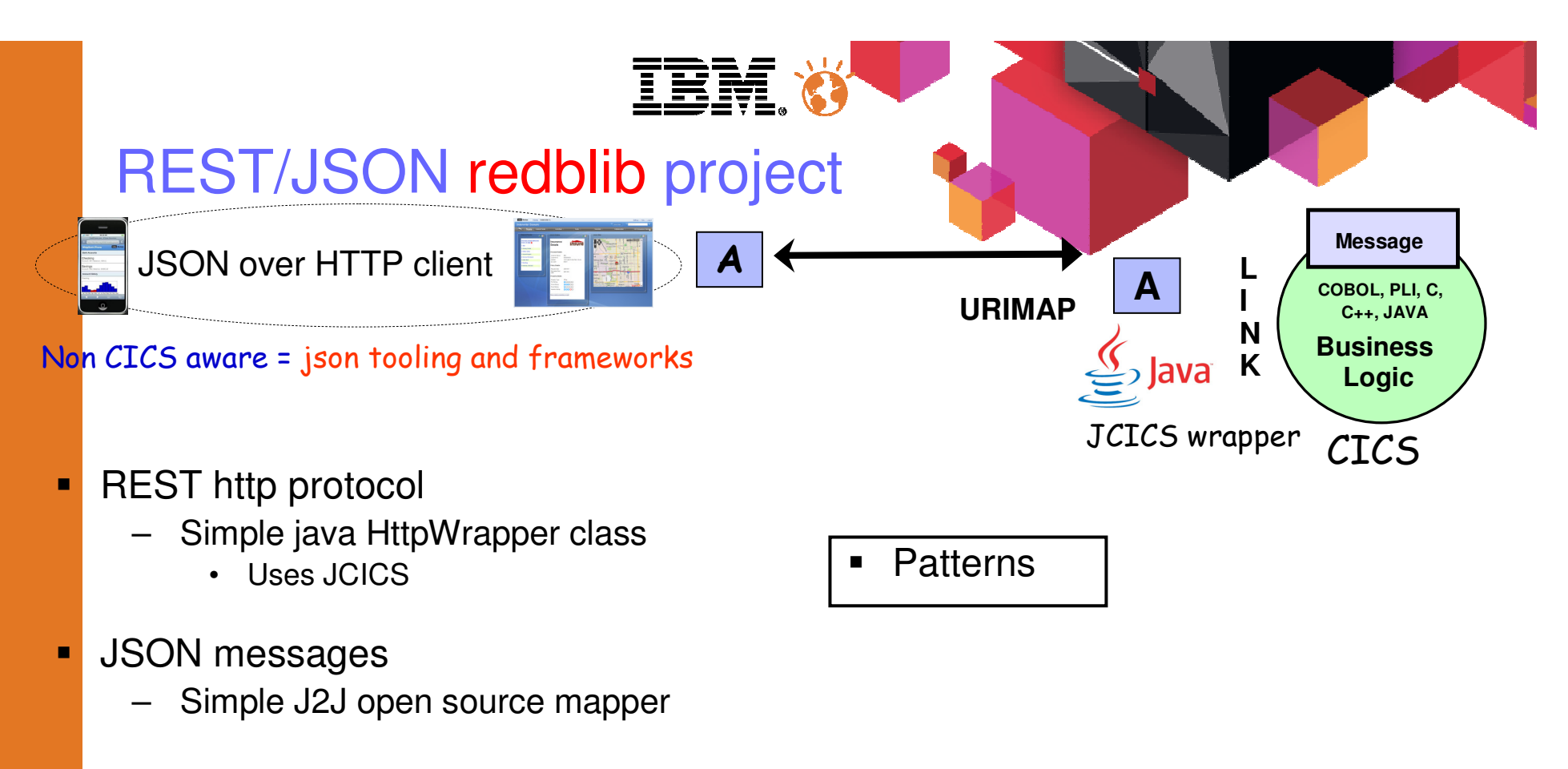

- п Decided to enable CICS architecture choices
	- REST handler <> Business logic wrapper separation (CICS LINK)
		- $\bullet$ Java object byte[] serialization in a CICS Channel
		- RMI over IIOP made simple ! Local JEE people like it !
- п To-do: Java enable the Web Service wrapper !
	- Statement Of Direction (SOD)
	- –AXIS2 pipeline ?!

### Demo

### Statements of direction

#### ENUS213-093

- IBM intends to deliver enhanced support for mobile applications interacting with IBM CICS Transaction Server for z/OS (CICS TS) services, using the lightweight data-interchange format JavaScript Object Notation (JSON).
- In addition, IBM intends to introduce support for deploying qualified new CICS TS workloads on IBM System z New Application License Charges (zNALC) Logical Partitions (LPARs). Qualified new CICS TS applications, including approved mobile and service-enabled applications running in the CICS TS Java Virtual Machine (JVM) Server, will be eligible for CICS TS one-time-charge (OTC) pricing when deployed to a zNALC LPAR.

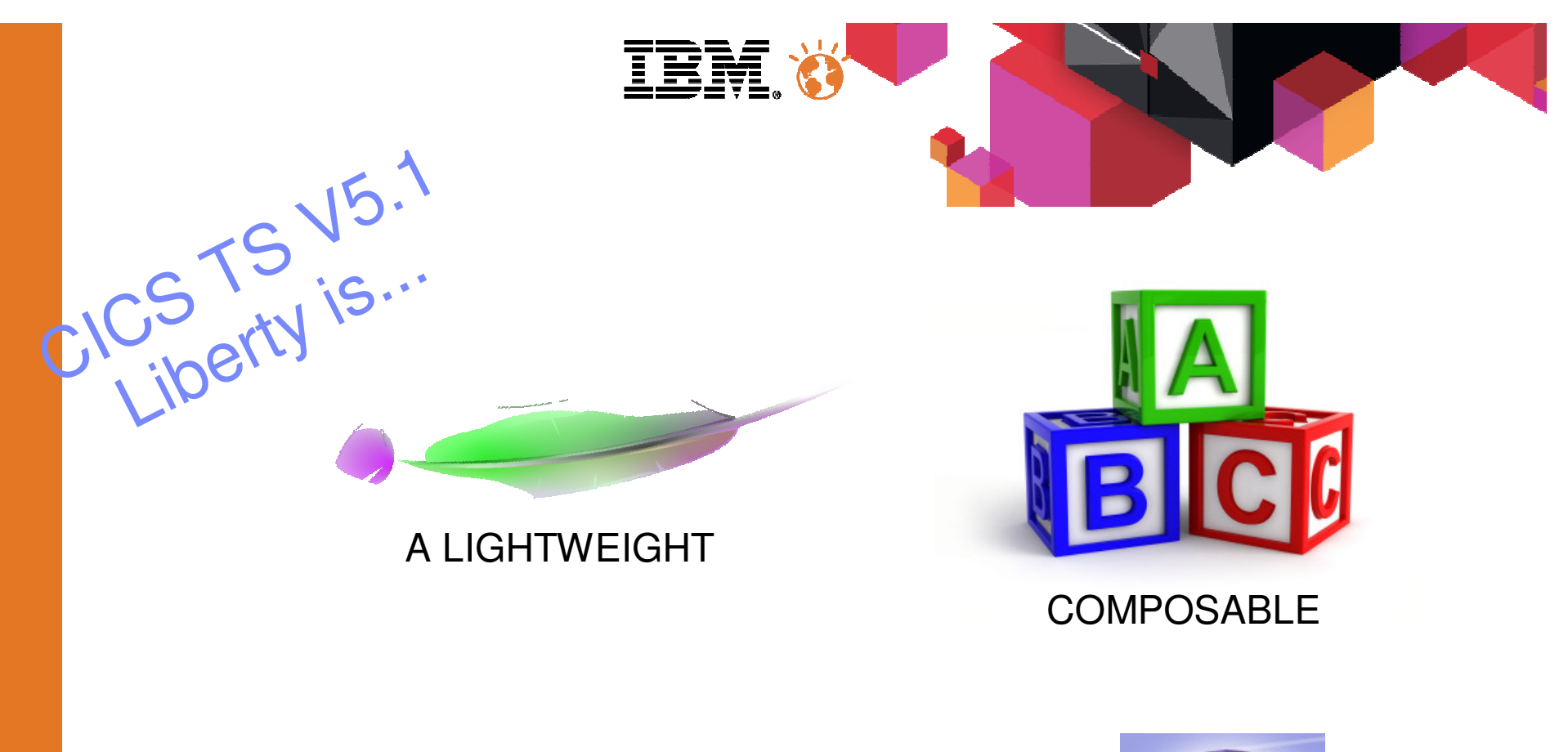

### **servlet/jspWeb container**

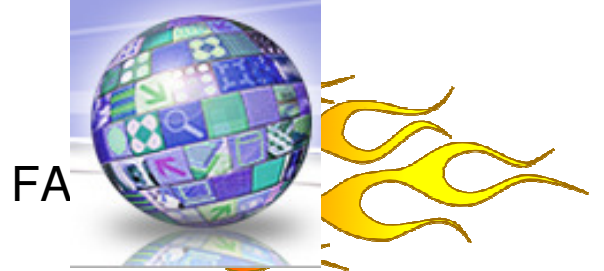

…'Profile'

of WebSphere Application Server

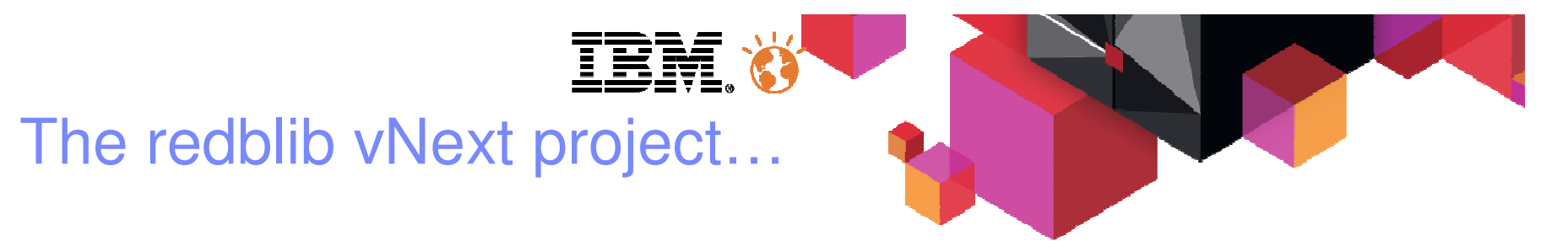

### Eclipse + CICS SDK plugin

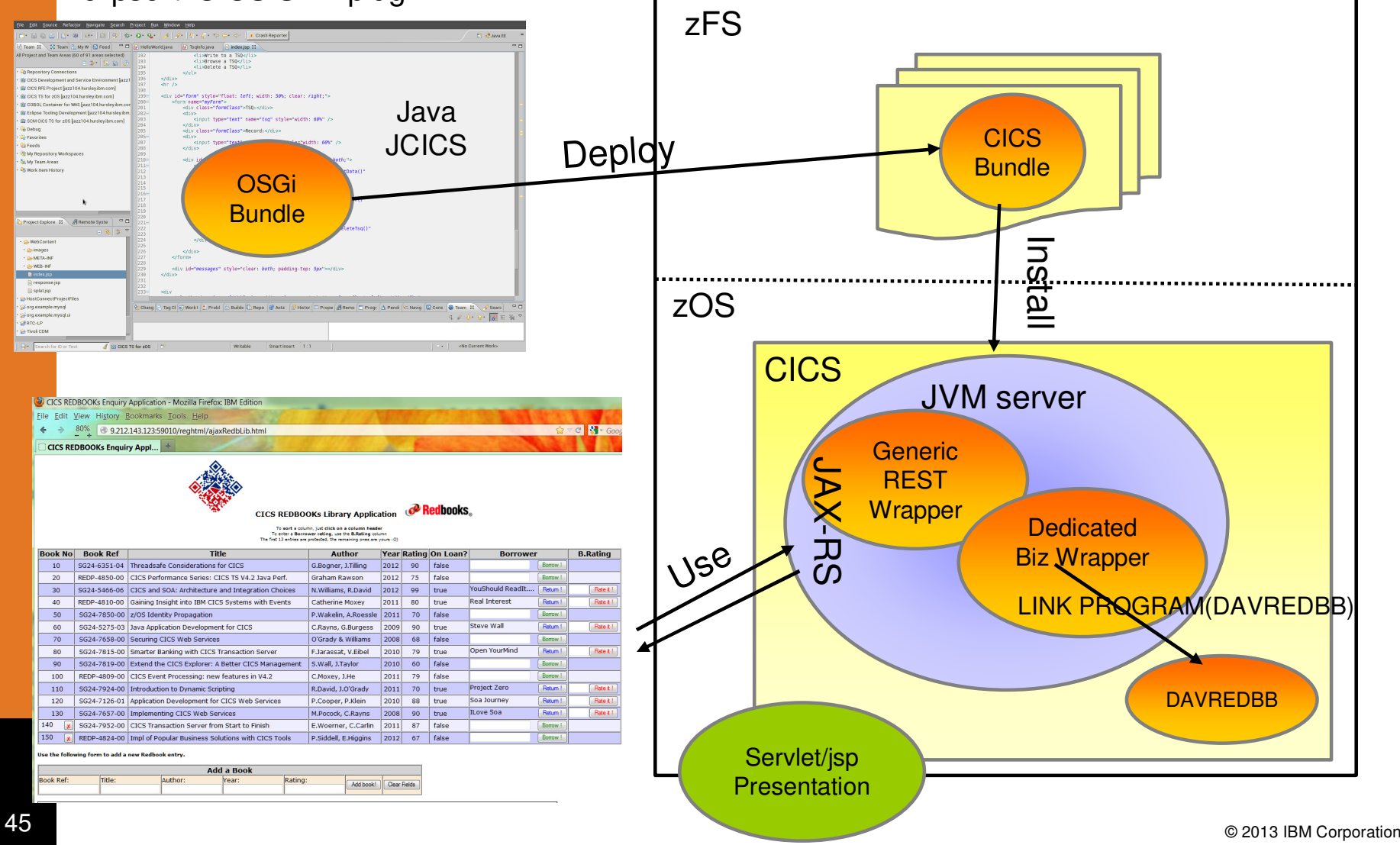

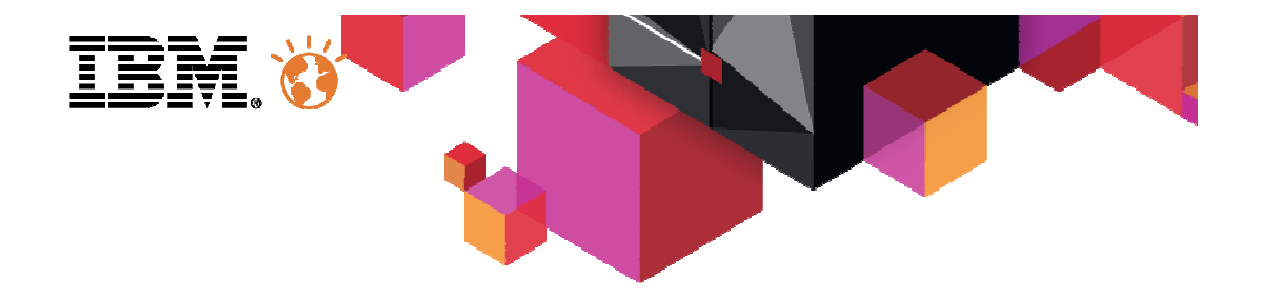

# CICS Cloud..ification

# Simple concepts

- $\blacksquare$  Application
	- A collection of ressources
	- A set of entry points/operations
	- A set of dependencies
- $\blacksquare$  Platform
	- A collection of ressources
	- A collection of regions, region types
- Policies
	- A collection of behavior rules for applications and/or platforms
	- Graduaded actions
- $\blacksquare$  Bindings
	- A set of application deployment specifications
	- Addresses platform characteristics transparency for applications

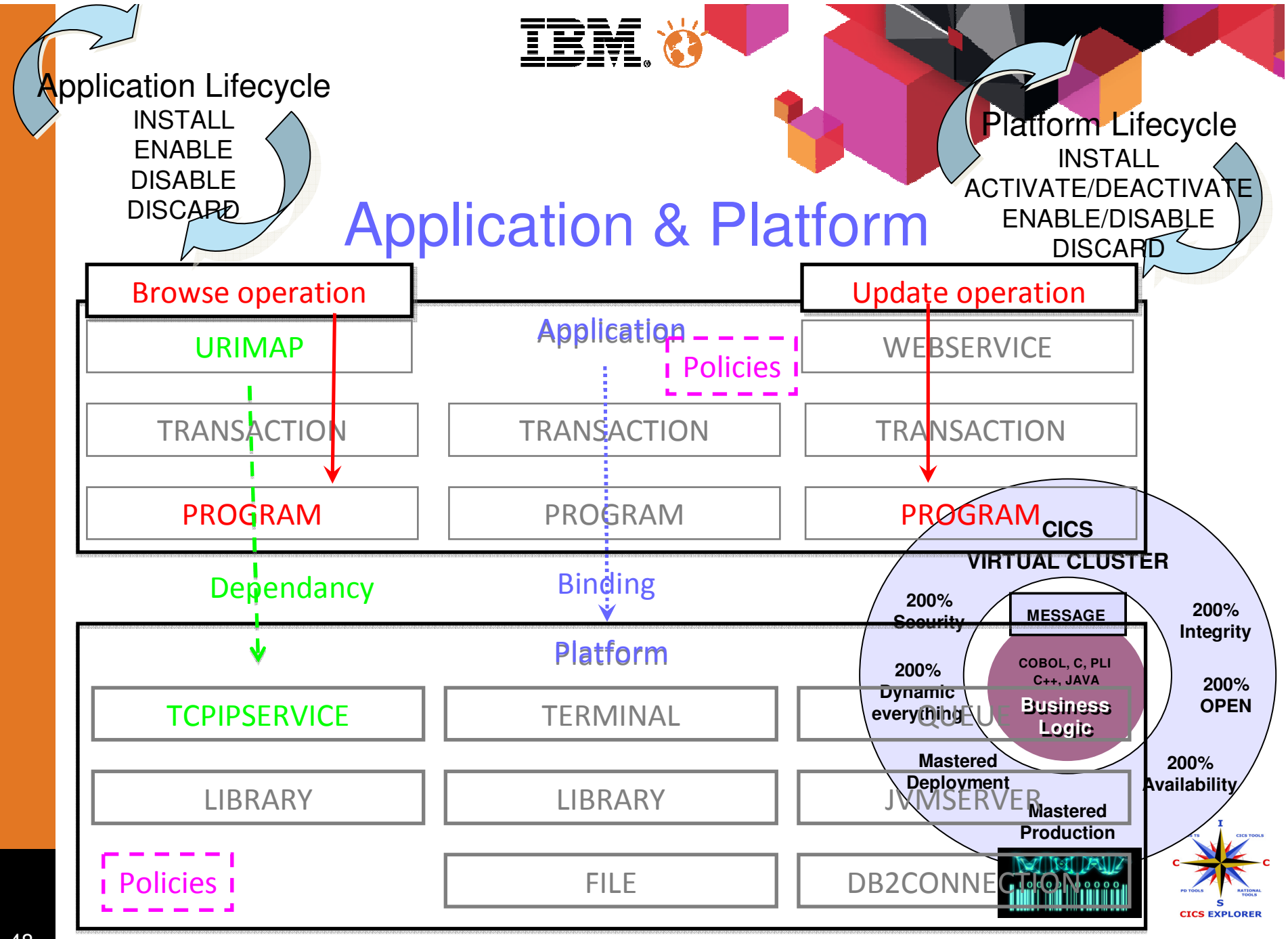

# redblib Cloud…ification

- RedbLibManagement application exposes operation entry points:
	- Connector type identification, classified as
		- •JsonOverHttp
		- Web Services•
		- •http native
	- Redblib operation identification, classified as
		- Information only
			- Policiy rule on unusual number of books in the library
		- •Book item update
		- Library file update
- **RegisDemosProd platform made of :** 
	- The Welcome set of 1 regions
	- The BusinessApplicationServices set of 2 regions
		- Policy rule on 24bits usage detection

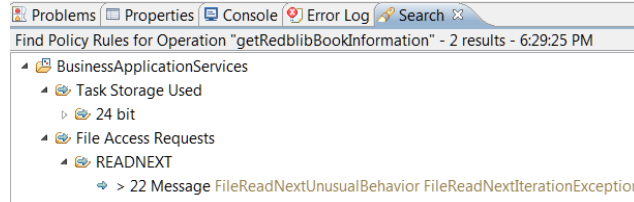

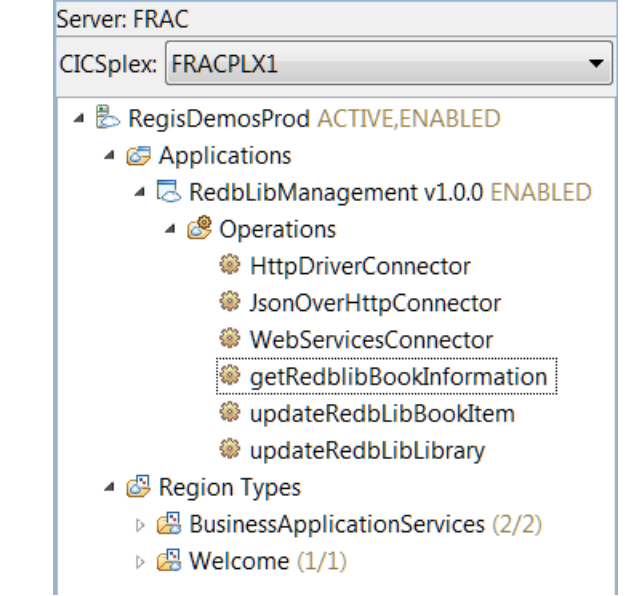

Cloud Explorer

### Platform/Application/Version context in SMF110 or real time query context

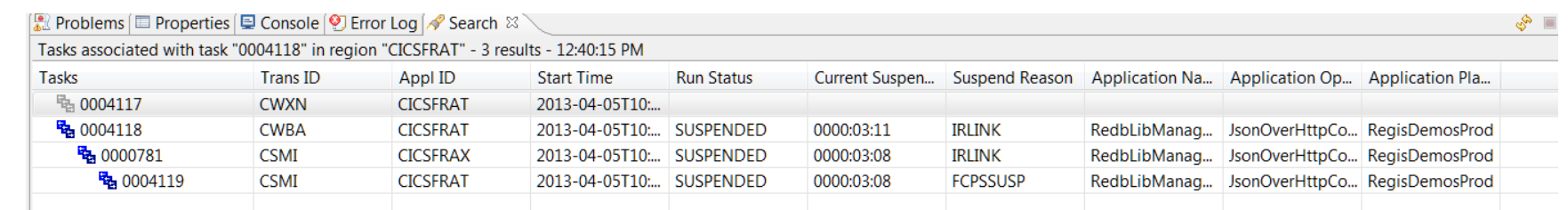

© 2013 IBM Corporation

日ぷ邑▼

п

r.

П